黑龙江慕朗项目管理咨询有限公司

# 公开招标文件

项目名称:高技能人才基地设备采购

项 目编号: **[230001]MLXMGL[GK]20220001**

黑龙江慕朗项目管理咨询有限公司受黑龙江省高级技工学校的委托,采用公开招标方式组织采购高技能人才基地设备采 购。欢迎符合资格条件的国内供应商参加投标。

- 一 **.**项目概述
- **1 .**名称与编号

项目名称:高技能人才基地设备采购 批准文件编号:黑财购核字[2022]08046号 采购项目编号:[230001]MLXMGL[GK]20220001

**2 .** 内容及分包情况 (技术规格、参数及要求)

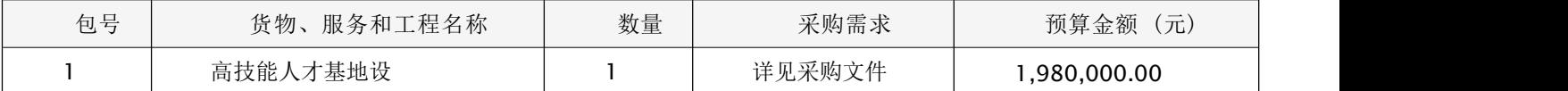

二 **.**投标人的资格要求

1.投标人应符合《中华人民共和国政府采购法》第二十二条规定的条件。

2.到提交投标文件的截止时间,投标人未被列入失信被执行人、重大税收违法案件当事人名单、政府采购严重违法失信行 为记录名单。 (以通过查询"信用中国"网站和"中国政府采购网"网站的信用记录内容为准。)

3.其他资质要求:

合同包1 (高技能人才基地设):无

三 **.**获取招标文件的时间、地点、方式

获取招标文件的地点:详见招标公告;

获取招标文件的方式:供应商须在公告期内凭用户名和密码,登录黑龙江省政府采购网,选择"交易执行-应标-项目投 标" ,在"未参与项目"列表中选择需要参与的项目,确认参与后即可获取招标文件。

其他要求

1.采用"现场网上开标"模式进行开标,投标人需到达开标现场。

2.采用"不见面开标"模式进行开标投标人无需到达开标现场,开标当日在投标截止时间前30分钟登录黑龙江省政府采购 网进行签到,选择"交易执行-开标-供应商开标大厅"参加远程开标。请投标人使用投标客户端严格按照招标文件的相关要求制 作和上传电子投标文件,并按照相关要求参加开标"不按规范标记导致废标的,由供应商自行承担相关责任"。

3.将采用电子评标的方式,为避免意外情况的发生处理不及时导致投标失败,建议投标人需在开标时间前1小时完成投标 文件上传,否则产生的一系列问题将由投标人自行承担。

注:开标模式详见供应商须知-开标方式

- 四 **.**招标文件售价 本次招标文件的售价为 无 元人民币。
- 五 **.**递交投标文件截止时间、开标时间及地点: 递交投标文件截止时间: 详见招标公告 投标地点:详见招标公告 开标时间: 详见招标公告

开标地点:详见招标公告

备注:所有电子投标文件应在投标截止时间前递交至黑龙江省政府采购云平台,逾期递交的投标文件,为无效投标文件。

六 **.**询问提起与受理:

项目经办人: 黑龙江慕朗项目管理咨询有限公司 联系方式: 0451-51053294

七 **.**质疑提起与受理:

1.对采购文件的质疑:

项目经办人: 黑龙江慕朗项目管理咨询有限公司 联系方式: 0451-51053294

2.对评审过程和结果的质疑:

质疑联系人: 黑龙江慕朗项目管理咨询有限公司 电话: 0451-51053294

八 **.**公告发布媒介:

中国政府采购网 黑龙江省政府采购网

- 联系信息
	- 1 .采购代理机构

采购代理机构名称:黑龙江慕朗项目管理咨询有限公司

- 地址: 黑龙江省哈尔滨市南岗区哈西大街299号西城红场写字楼A栋19层
- 联系人: 黑龙江慕朗项目管理咨询有限公司
- 联系电话: 0451-51053294
- 账户名称:系统自动生成的缴交账户名称
- 开户行:详见投标人须知
- 账号: 详见投标人须知
- 2 .采购人信息
- 采购单位名称:黑龙江省高级技工学校
- 地址: 哈尔滨市香坊区哈成路123号

联系人: 段先生

联系电话: 0451-86120237

黑龙江慕朗项目管理咨询有限公司

一、前附表:

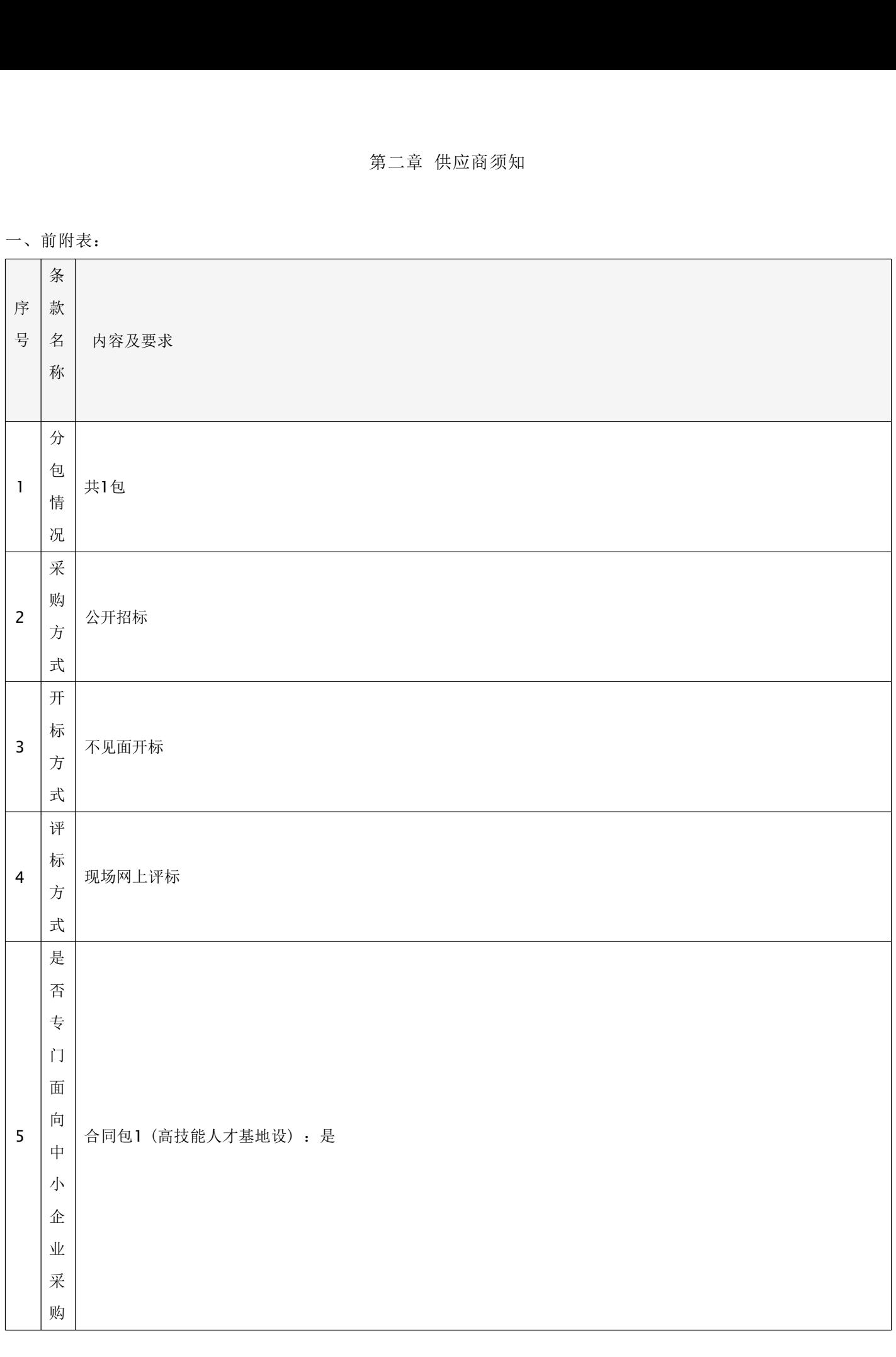

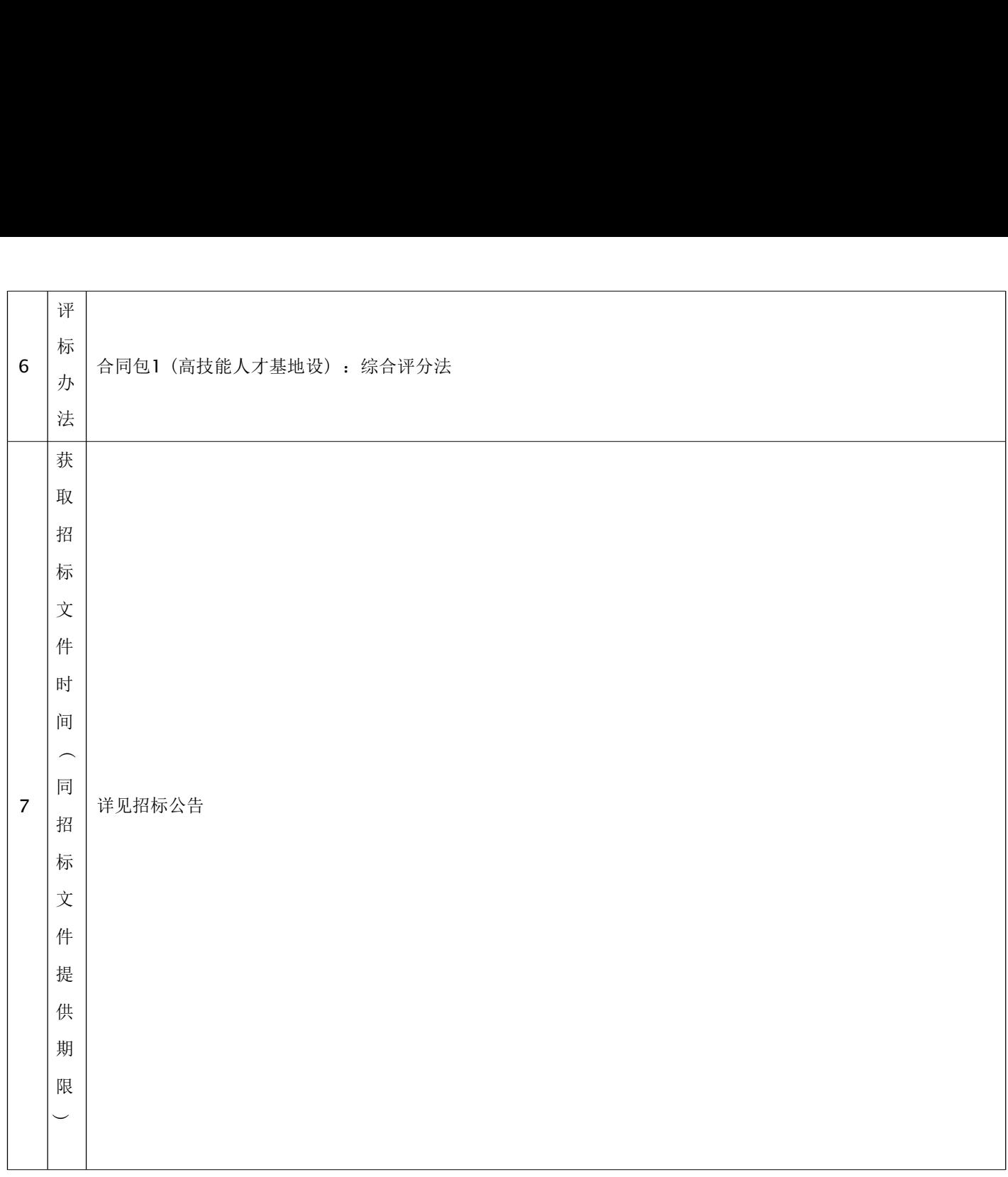

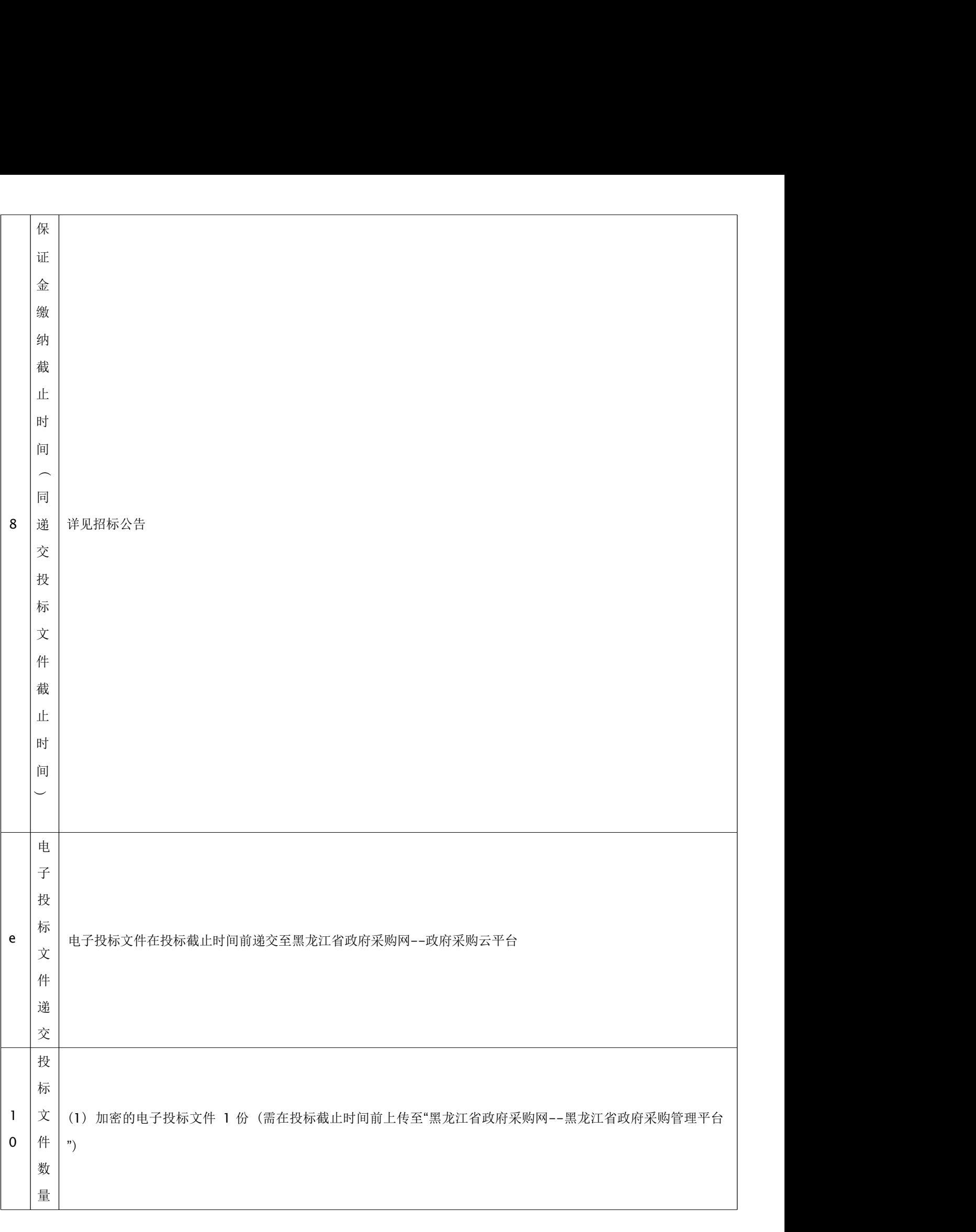

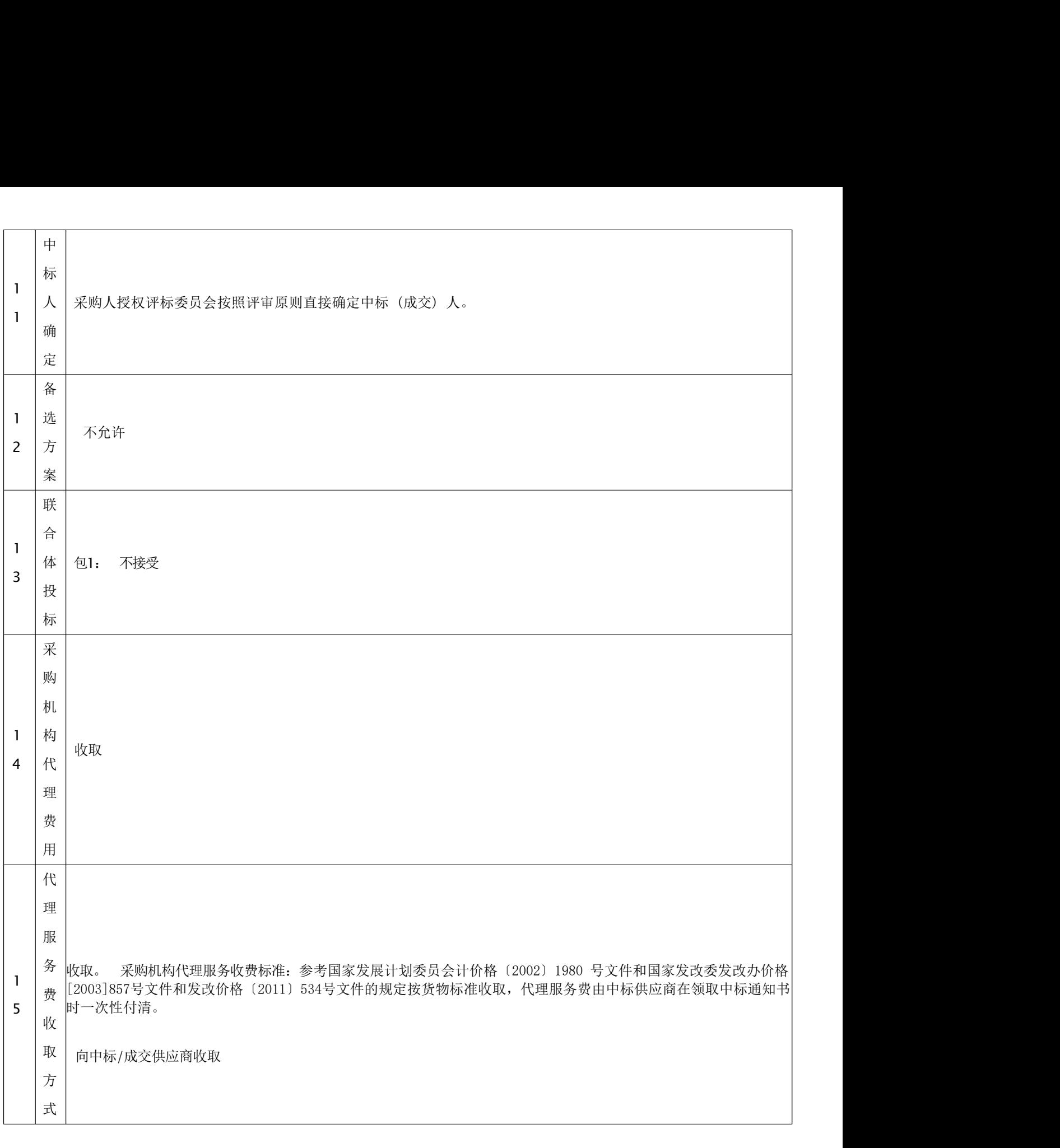

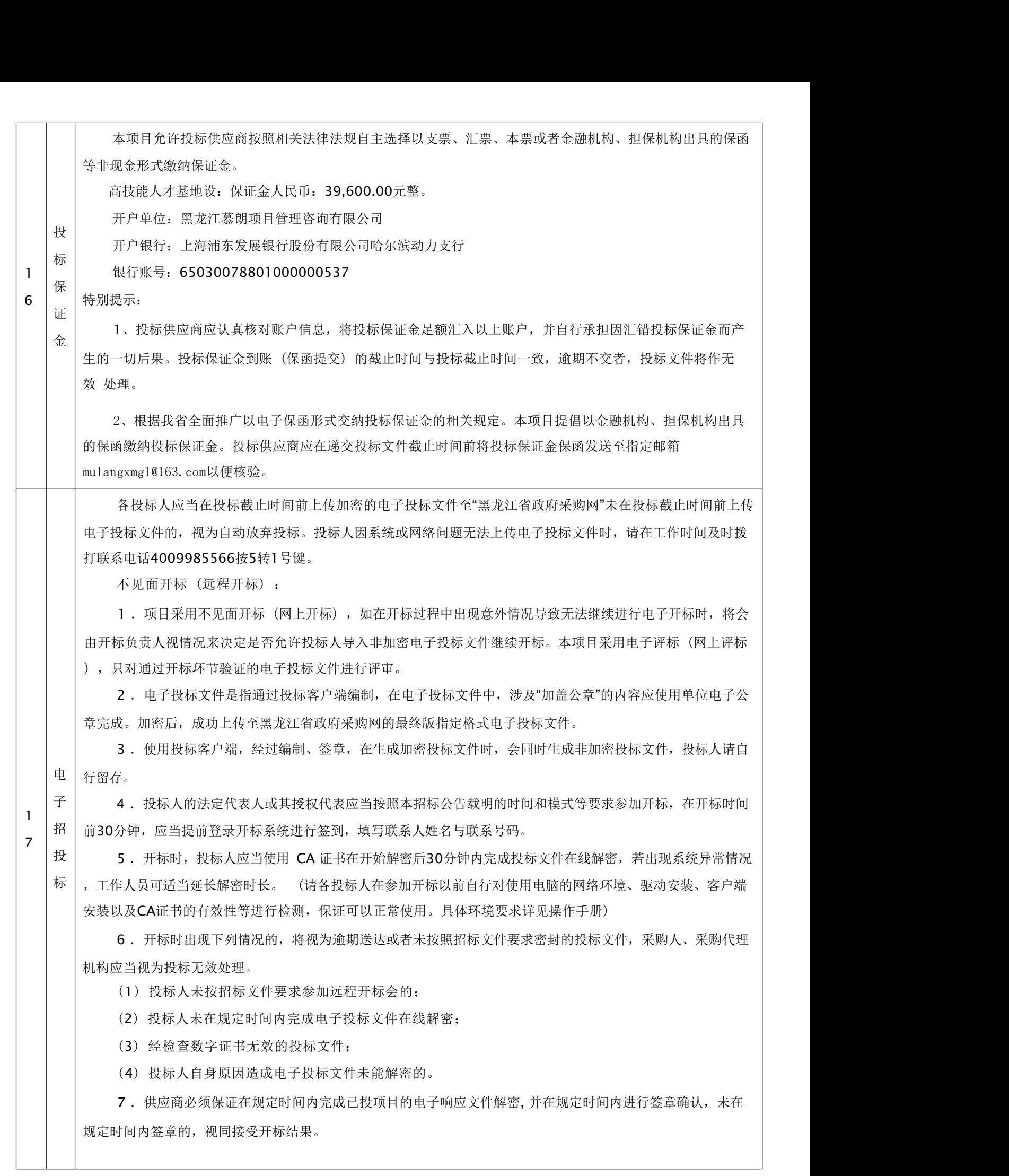

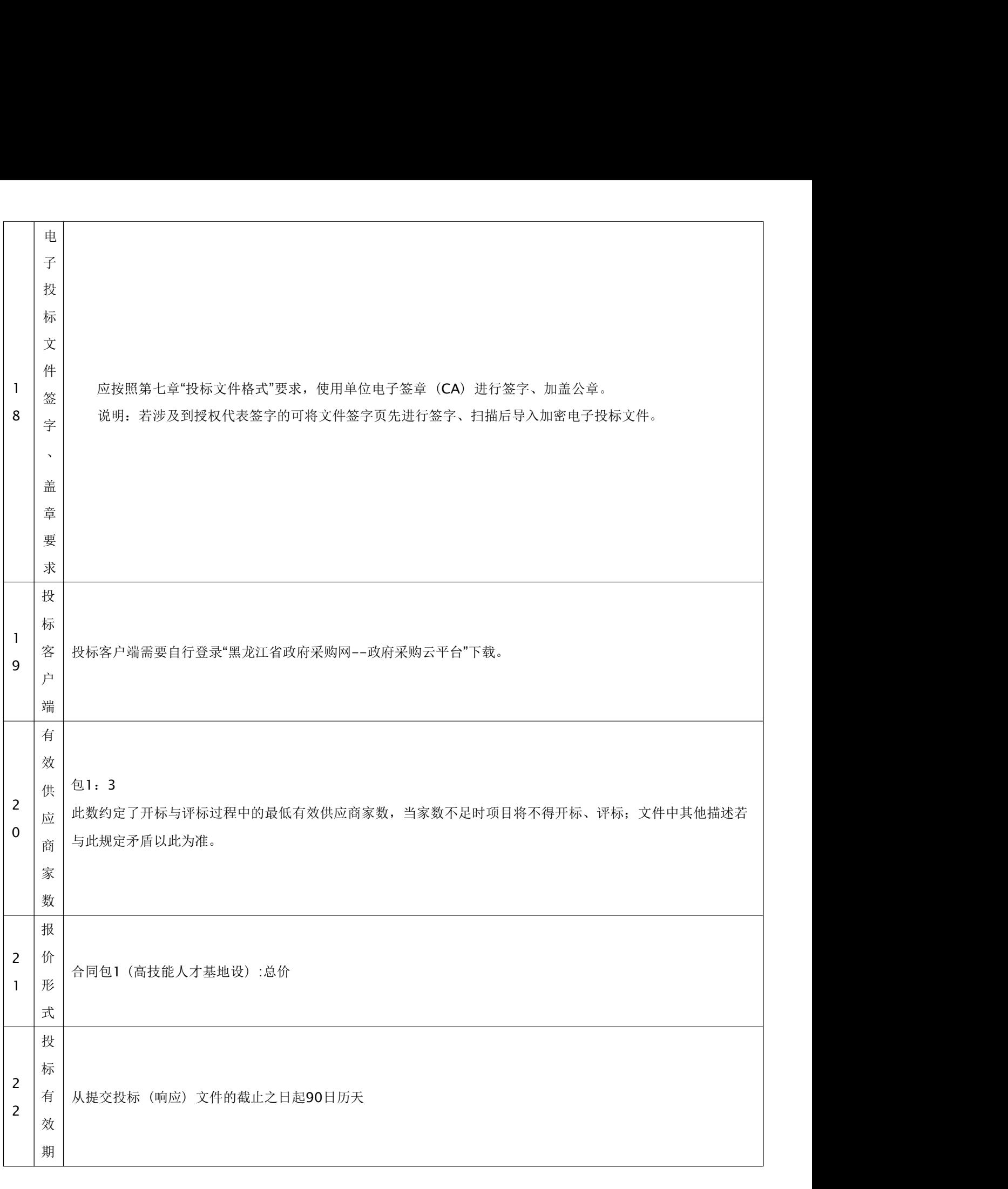

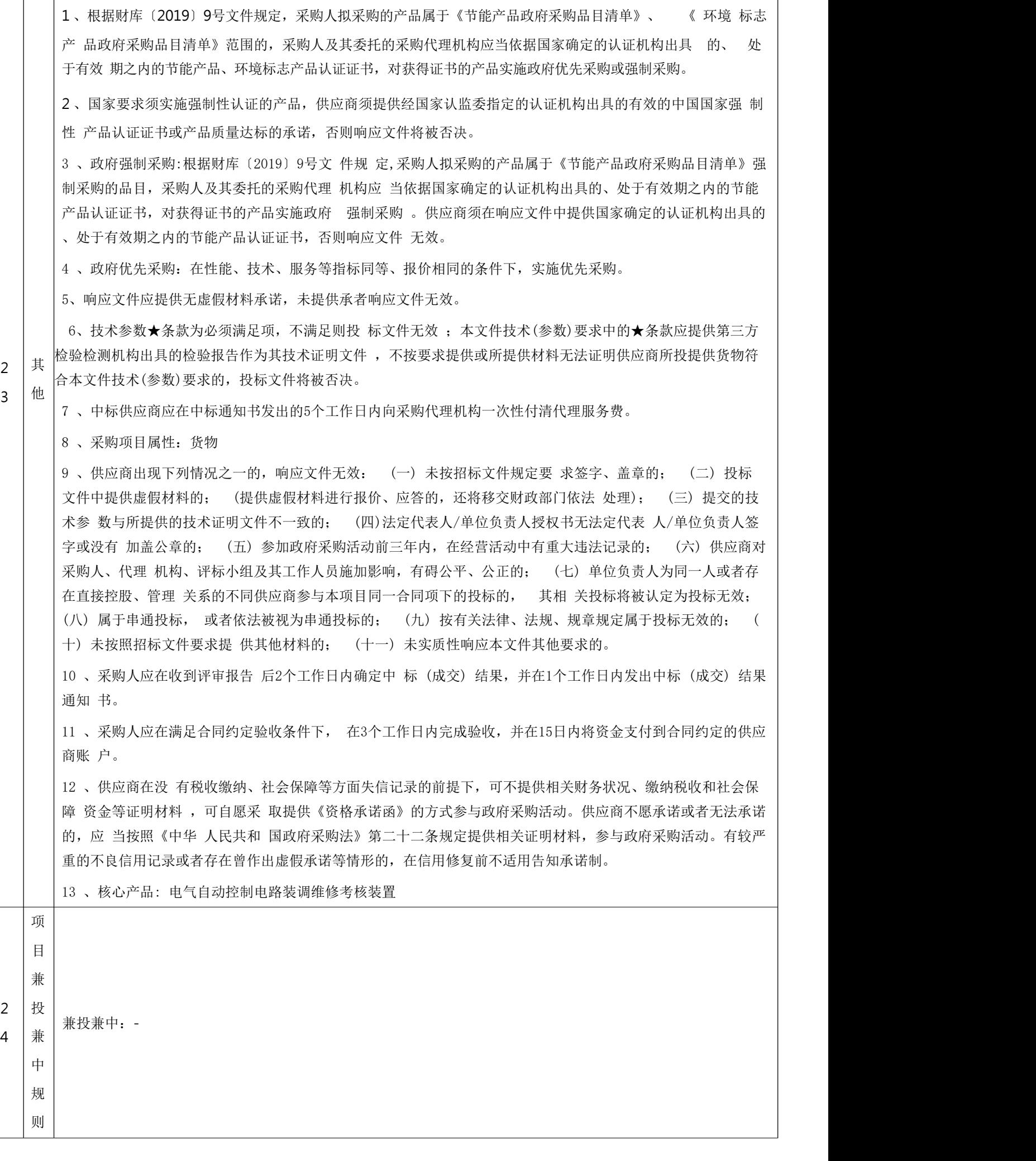

-第10页-

# **1 .**投标方式

1 . 1投标方式采用网上投标,流程如下:

应在黑龙江省政府采购网 (http://hljcg.hlj.gov.cn) 提前注册并办理电子签章CA, CA用于制作投标文件时盖章、加密和 开标时解密 (CA办理流程及驱动下载参考黑龙江省政府采购网 (http://hljcg .hlj.gov.cn) 办事指南-CA办理流程) 具体操作

步骤,在黑龙江省政府采购网 (http://hljcg.hlj.gov.cn/) 下载政府采购供应商操作手册。

1.2缴纳投标保证金 (如有) 。本采购项目采用"虚拟子账号"形式收退投标保证金,每一个投标人在所投的每一项目下合 同包会对应每一家银行自动生成一个账号,称为"虚拟子账号"。在进行投标信息确认后,应通过应标管理- 已投标的项目,选 择缴纳银行并获取对应不同包的缴纳金额以及虚拟子账号信息,并在开标时间前,通过转账至上述账号中,付款人名称必须为 投标单位全称且与投标信息一致。

若出现账号缴纳不一致、缴纳金额与投标人须知前附表规定的金额不一致或缴纳时间超过开标时间,将导致保证金缴纳失 败。

1.3查看投标状况。通过应标管理- 已投标的项目可查看已投标项目信息。

**2 .**特别提示

2.1缴纳保证金时间以保证金到账时间为准,由于投标保证金到账需要一定时间,请投标人在投标截止前及早缴纳。

三、说明

**1 .**总则

本招标文件依据《中华人民共和国政府采购法》、《中华人民共和国政府采购法实施条例》和《政府采购货物和服务招标 投标管理办法》 (财政部令第87号) 及国家和自治区有关法律、法规、规章制度编制。

投标人应仔细阅读本项目信息公告及招标文件的所有内容 (包括变更、补充、澄清以及修改等,且均为招标文件的组成部 分), 按照招标文件要求以及格式编制投标文件, 并保证其真实性, 否则一切后果自负。

本次公开招标项目,是以招标公告的方式邀请非特定的投标人参加投标。

**2 .**适用范围

本招标文件仅适用于本次招标公告中所涉及的项目和内容。

**3 .**投标费用

投标人应承担所有与准备和参加投标有关的费用。不论投标结果如何,采购代理机构和采购人均无义务和责任承担相关费 用。

**4 .**当事人:

4.1"采购人"是指依法进行政府采购的国家机关、事业单位、团体组织。本招标文件的采购人特指本项目采购单位。

4.2"采购代理机构"是指本次招标采购项目活动组织方。本招标文件的采购代理机构特指黑龙江慕朗项目管理咨询有限公  $\bullet$ 司

4.3"投标人"是指向采购人提供货物、工程或者服务的法人、其他组织或者自然人。

4.4"评标委员会"是指根据《中华人民共和国政府采购法》等法律法规规定,由采购人代表和有关专家组成以确定中标人 或者推荐中标候选人的临时组织。

4.5"中标人"是指经评标委员会评审确定的对招标文件做出实质性响应,取得与采购人签订合同资格的投标人。

**5 .**合格的投标人

5.1符合本招标文件规定的资格要求,并按照要求提供相关证明材料。

5.2单位负责人为同一人或者存在直接控股、管理关系的不同投标人,不得参加同一合同项下的政府采购活动。

5.3为采购项目提供整体设计、规范编制或者项目管理、监理、检测等服务的投标人,不得再参加该采购项目的其他采购 活动。

**6 .** 以联合体形式投标的,应符合以下规定:

6.1联合体各方应签订联合体协议书,明确联合体牵头人和各方权利义务,并作为投标文件组成分部分。

6.2联合体各方均应当具备政府采购法第二十二条规定的条件,并在投标文件中提供联合体各方的相关证明材料。

6.3联合体成员存在不良信用记录的,视同联合体存在不良信用记录。

6.4联合体各方中至少应当有一方符合采购人规定的资格要求。由同一资质条件的投标人组成的联合体,应当按照资质等 级较低的投标人确定联合体资质等级。

6.5联合体各方不得再以自己名义单独在同一项目中投标,也不得组成新的联合体参加同一项目投标。

6.6联合体各方应当共同与采购人签订采购合同,就合同约定的事项对采购人承担连带责任。

6.7投标时,应以联合体协议中确定的主体方名义投标,以主体方名义缴纳投标保证金,对联合体各方均具有约束力。

**7 .**语言文字以及度量衡单位

7.1所有文件使用的语言文字为简体中文。专用术语使用外文的,应附有简体中文注释,否则视为无效。

7.2所有计量均采用中国法定的计量单位。

7.3所有报价一律使用人民币,货币单位:元。

**8 .**现场踏勘

8.1招标文件规定组织踏勘现场的,采购人按招标文件规定的时间、地点组织投标人踏勘项目现场。

8.2投标人自行承担踏勘现场发生的责任、风险和自身费用。

8.3采购人在踏勘现场中介绍的资料和数据等,不构成对招标文件的修改或不作为投标人编制投标文件的依据。

**9 .**其他条款

9.1无论中标与否投标人递交的投标文件均不予退还。

四、招标文件的澄清和修改

1.采购人或采购代理机构对已发出的招标文件进行必要的澄清或修改的,澄清或者修改的内容可能影响投标文件编制的, 采购人或者采购代理机构应当在投标截止时间15日前,不足15日的,顺延投标截止之日,同时在"黑龙江省政府采购网" 、"黑 龙江省公共资源交易网"上发布澄清或者变更公告进行通知。澄清或者变更公告的内容为招标文件的组成部分,投标人应自行 上网查询,采购人或采购代理机构不承担投标人未及时关注相关信息的责任。

五、投标文件

### **1 .**投标文件的构成

1.1投标文件应按照招标文件第七章"投标文件格式"进行编写 (可以增加附页) ,作为投标文件的组成部分。

1.2产品详细说明书及产品彩图作为投标文件的组成部分。

1.3供应商须提供产品均为正规厂家制造、合法渠道供应的证明。

### **2 .**投标报价

2.1投标人应按照"第四章招标内容与要求"的需求内容、责任范围以及合同条款进行报价。并按"开标一览表"和"分项报 价明细表"规定的格式报出总价和分项价格。投标总价中不得包含招标文件要求以外的内容,否则,在评审时不予核减。

2.2投标报价包括本项目采购需求和投入使用的所有费用,如主件、标准附件、备品备件、施工、服务、专用工具、安 装、调试、检验、培训、运输、保险、税款等。

2.3投标报价不得有选择性报价和附有条件的报价。

2.4对报价的计算错误按以下原则修正:

(1) 投标文件中开标一览表 (报价表) 内容与投标文件中相应内容不一致的,以开标一览表 (报价表) 为准;

- (2) 大写金额和小写金额不一致的,以大写金额为准;
- (3) 单价金额小数点或者百分比有明显错位的,以开标一览表的总价为准,并修改单价。

注:修正后的报价投标人应当采用书面形式,并加盖公章,或者由法定代表人或其授权的代表签字确认后产生约束力,但 不得超出投标文件的范围或者改变投标文件的实质性内容,投标人不确认的,其投标无效。

2.5供应商须在投标文件中提供所投报价不低于成本的承诺,否则投标文件将被否决。

**3 .**投标有效期

3.1投标有效期从提交投标文件的截止之日起算。投标文件中承诺的投标有效期应当不少于招标文件中载明的投标有效 期。投标有效期内投标人撤销投标文件的,采购人或者采购代理机构可以不退还投标保证金。

3.2出现特殊情况需要延长投标有效期的,采购人以书面形式通知所有投标人延长投标有效期。投标人同意延长的,应相 应延长其投标保证金的有效期,但不得要求或被允许修改或撤销其投标文件;投标人拒绝延长的,其投标失效,但投标人有权 收回其投标保证金。

**4 .**投标保证金

4.1投标保证金的缴纳:

投标人在提交投标文件的同时,应按投标人须知前附表规定的金额、开户银行、行号、开户单位、账号和招标文件本 章"投标须知"规定的投标保证金缴纳要求递交投标保证金,并作为其投标文件的组成部分。★保证金有效期为:自投标文 件递交截止之日起90日历天。

4.2投标保证金的退还:

(1) 投标人在投标截止时间前放弃投标的, 自所投合同包结果公告发出后5个工作日内退还,但因投标人自身原因导致

### 无法及时退还的除外;

- (2) 未中标供应商投标保证金, 自中标通知书发出之日起5个工作日内退还;
- (3) 中标供应商投标保证金, 自政府采购合同签订之日起5个工作日内退还。

4.3有下列情形之一的,投标保证金将不予退还:

- (1) 中标后,无正当理由放弃中标资格;
- (2) 中标后,无正当理由不与采购人签订合同;
- (3) 在签订合同时,向采购人提出附加条件;
- (4) 不按照招标文件要求提交履约保证金;
- (5) 要求修改、补充和撤销投标文件的实质性内容;
- (6) 要求更改招标文件和中标结果公告的实质性内容;
- (7) 法律法规和招标文件规定的其他情形。

**5 .**投标文件的修改和撤回

5.1投标人在提交投标截止时间前,可以对所递交的投标文件进行补充、修改或者撤回。补充、修改的内容旁签署 (法人 或授权委托人签署) 、盖章、密封和上传至系统后生效,并作为投标文件的组成部分。

5.2在提交投标文件截止时间后到招标文件规定的投标有效期终止之前, 投标人不得补充、修改、替代或者撤回其投标文 件。

**6 .**投标文件的递交

6.1在招标文件要求提交投标文件的截止时间之后送达或上传的投标文件,为无效投标文件,采购单位或采购代理机构拒 收。采购人、采购代理机构对误投或未按规定时间、地点进行投标的概不负责。

**7 .**样品 (演示)

7.1招标文件规定投标人提交样品的,样品属于投标文件的组成部分。样品的生产、运输、安装、保全等一切费用由投标 人自理。

7.2开标前,投标人应将样品送达至指定地点,并按要求摆放并做好展示。若需要现场演示的,投标人应提前做好演示准 备 (包括演示设备) 。

7.3评标结束后,中标供应商与采购人共同清点、检查和密封样品,由中标供应商送至采购人指定地点封存。未中标投标 人将样品自行带回。

六、开标、评审、结果公告、 中标通知书发放

**1 .**网上开标程序

1.1主持人按下列程序进行开标:

(1) 宣布开标纪律;

(2) 宣布开标会议相关人员姓名;

(3) 投标人对已提交的加密文件进行解密,由采购人或者采购代理机构工作人员当众宣布投标人名称、投标价格和招标 文件规定的需要宣布的其他内容 (以开标一览表要求为准) ;

(4) 参加开标会议人员对开标情况确认;

(5) 开标结束,投标文件移交评标委员会。

1.2开标异议

投标人代表对开标过程和开标记录有疑义,以及认为采购人、采购代理机构相关工作人员有需要回避的情形的,应当当场 提出询问或者回避申请,开标会议结束后不再接受相关询问、质疑或者回避申请。

1.3投标人不足三家的,不得开标。

1.4备注说明:

(1) 若本项目采用不见面开标,开标时投标人使用 CA证书参与远程投标文件解密。投标人用于解密的CA证书应为该投 标文件生成加密、上传的同一把 CA证书。

(2) 若本项目采用不见面开标,投标人在开标时间前30分钟,应当提前登录开标系统进行签到,填写联系人姓名与联系 号码;在系统约定时间内使用CA证书签到以及解密,未成功签到或未成功解密的视为其无效投标。

(3) 投标人对不见面开标过程和开标记录有疑义,应在开标系统规定时间内在不见面开标室提出异议,采购代理机构在 网上开标系统中进行查看及回复。开标会议结束后不再接受相关询问、质疑或者回避申请。

**2 .**评审 (详见第六章)

**3 .**结果公告

3.1中标供应商确定后,采购代理机构将在黑龙江省政府采购网发布中标结果公告,中标结果公告期为 1 个工作日。

3.2项目废标后,采购代理机构将在黑龙江省政府采购网上发布废标公告,废标结果公告期为 1 个工作日。

**4 .** 中标通知书发放

发布中标结果的同时,中标供应商可自行登录"黑龙江省政府采购网--政府采购云平台"打印中标通知书,中标通知书是合 同的组成部分,中标通知书对采购人和中标供应商具有同等法律效力。

中标通知书发出后,采购人不得违法改变中标结果,中标供应商无正当理由不得放弃中标。

七、询问、质疑与投诉

**1 .**询问

1.1供应商对政府采购活动事项有疑问的,可以向采购人或采购代理机构提出询问,采购人或采购代理机构应当在3个工 作日内做出答复,但答复的内容不得涉及商业秘密。供应商提出的询问超出采购人对采购代理机构委托授权范围的,采购代理 机构应当告知其向采购人提出。

1.2为了使提出的询问事项在规定时间内得到有效回复,询问采用实名制,询问内容以书面材料的形式亲自递交到采购代 理机构,正式受理后方可生效,否则,为无效询问。

#### **2 .**质疑

2.1潜在投标人已依法获取招标文件,且满足参加采购项目基本条件的潜在供应商,可以对招标文件提出质疑;递交投标 文件的供应商,可以对该项目采购过程和中标结果提出质疑。采购中心应当在正式受理投标人的书面质疑后七个工作日作出答 复,但答复的内容不得涉及商业秘密。

2.2对招标文件提出质疑的,应当在首次获取招标文件之日起七个工作日内提出;对采购过程提出质疑的,为各采购程序 环节 结束之日起七个工作日内提出;对中标结果提出质疑的,为中标结果公告期届满之日起七个工作日内提出。供应商须提供对本 文件无异议声明。

2.3质疑供应商应当在规定的时限内,以书面形式一次性地向采购中心递交《质疑函》和必要的证明材料,不得重复提交 质疑材料,《质疑函》应按标准格式规范填写。

2.4供应商可以委托代理人进行质疑。代理人提出质疑,应当递交供应商法定代表人签署的授权委托书,其授权委托书应 当载明代理人的姓名或者名称、代理事项、具体权限、期限和相关事项。供应商为自然人的,应当由本人签字;供应商为法人 或者其他组织的,应当由法定代表人、主要负责人签字或者盖章,并加盖公章。

2.5供应商提出质疑应当递交《质疑函》和必要的证明材料。《质疑函》应当包括下列内容:

- (1) 供应商的姓名或者名称、地址、联系人及联系电话;
- (2) 质疑项目的名称、编号;
- (3) 具体、明确的质疑事项和与质疑事项相关的请求;
- (4) 事实依据;
- (5) 必要的法律依据;
- (6) 提出质疑的日期;
- (7) 供应商首次下载招标文件的时间截图。

2.6有下列情形之一的,采购中心不予受理:

- (1) 按照"谁主张、谁举证"的原则,应由质疑供应商提供质疑事项的相关证据、依据和其他有关材料,未能提供的;
- (2) 未按照补正期限进行补正或者补正后仍不符合规定的;
- (3) 未在质疑有效期限内提出的;
- (4) 超范围提出质疑的;
- (5) 同一质疑供应商一次性提出质疑后又提出新质疑的。

2.7有下列情形之一的,质疑不成立:

- (1) 质疑事项缺乏事实依据的;
- (2) 质疑供应商捏造事实或者提供虚假材料的;
- (3) 质疑供应商以非法手段取得证明材料的。

2.8质疑的撤销。质疑正式受理后,质疑供应商申请撤销质疑的,采购中心应当终止质疑受理程序并告知相关当事人。

2.9对虚假和恶意质疑的处理。对虚假和恶意质疑的供应商,报省级财政部门依法处理,记入政府采购不良记录,推送省 级信用平台,限制参与政府采购活动。有下列情形之一的,属于虚假和恶意质疑:

- (1) 主观臆造、无事实依据进行质疑的;
- (2) 捏造事实或提供虚假材料进行质疑的;
- (3) 恶意攻击、歪曲事实进行质疑的;
- (4) 以非法手段取得证明材料的。

3.0接收质疑函的方式:为了使提出的质疑事项在规定时间内得到有效答复、处理,质疑采用实名制,且由法定代表人或 授权代表亲自递交至采购代理机构,正式受理后方可生效。

联系部门:采购人、采购代理机构 (详见第一章 投标邀请) 。

联系电话: 采购人、采购代理机构(详见第一章 投标邀请)。

通讯地址:采购人、采购代理机构 (详见第一章 投标邀请) 。

#### **3 .**投诉

3.1质疑人对采购人、采购代理机构的答复不满意或者采购人、采购代理机构未在规定的时间内做出书面答复的,可以在 答复期满后十五个工作日内向监督部门进行投诉。投诉程序按《政府采购法》及相关规定执行。

3.2供应商投诉的事项不得超出已质疑事项的范围。

**4.**投标文件中须提供供应商的法定代表人所持有的公司在参加本次政府采购活动期间均未处于被财政部门禁止1至3年内参加 政府采购活动期间的承诺。

### 第三章 合同与验收

#### 一、合同要求

**1 .**一般要求

1.1采购人应当自中标通知书发出之日起30日内,按照招标文件和中标供应商投标文件的规定,与中标供应商签订书面合 同。所签订的合同不得对招标文件确定的事项和中标供应商投标文件作实质性修改。投标文件中须提供如若成交会在法定期 限内与采购人签订合同的承诺,否则视为未实质性响应本文件要求投标文件将被否决。

1.2合同签订双方不得提出任何不合理的要求作为签订合同的条件。

1.3政府采购合同应当包括采购人与中标人的名称和住所、标的、数量、质量、价款或者报酬、履行期限及地点和方式、 验收要求、违约责任、解决争议的方法等内容。

1.4采购人与中标供应商应当根据合同的约定依法履行合同义务。

1.5政府采购合同的履行、违约责任和解决争议的方法等适用《中华人民共和国民法典》。

1.6政府采购合同的双方当事人不得擅自变更、中止或者终止合同。

1.7拒绝签订采购合同的按照相关规定处理,并承担相应法律责任。

1.8采购人应当自政府采购合同签订之日起2个工作日内,将政府采购合同在指定的媒体上公告,但政府采购合同中涉及 国家秘密、商业秘密的内容除外。

1.9采购人应当自政府采购合同签订之日起2个工作日内,将政府采购合同在省级以上人民政府财政部门指定的媒体上公 告,但政府采购合同中涉及国家秘密、商业秘密的内容除外。

1.10本项目不允许转包,供应商须提供如若中标不转包的承诺,否则投标文件将被否决。

**2 .**合同格式及内容

2.1具体格式见本招标文件后附拟签订的《合同文本》 (部分合同条款), 投标文件中可以不提供《合同文本》。

2.2《合同文本》的内容可以根据《民法典》和合同签订双方的实际要求进行修改,但不得改变范本中的实质性内容。

二、验收

中标供应商在供货、工程竣工或服务结束后,采购人应及时组织验收,并按照招标文件、投标文件及合同约定填写验收  $\not\!\!\!\!\!I\!\!\!\!\!I\qquad \qquad$   $\qquad$   $\q$ 

### 政府采购合同 (合同文本)

甲方:**\*\*\*** (填写采购单位) 地址 (详细地址) : 乙方:**\*\*\*** (填写中标投标人) 地址 (详细地址) :

合同号:

根据《中华人民共和国政府采购法》、《中华人民共和国民法典》等相关法律法规,甲、乙双方就 (填写项目

名称) (政府采购项目编号、备案编号: ),经平等自愿协商一致达成合同如下:

1.合同文件

本合同所附下列文件是构成本合同不可分割的部分:

(1)合同格式以及合同条款

(2)中标结果公告及中标通知书

(3)招标文件

(4)投标文件

(5)变更合同

2.本合同所提供的标的物、数量及规格等详见中标结果公告及后附清单。

3.合同金额

合同金额为人民币 万元,大写:

4.付款方式及时间

\*\*\* (见招标文件第四章)

5.交货安装

交货时间:

交货地点:

6.质量

乙方提供的标的物应符合国家相关质量验收标准,且能够提供相关权威部门出具的产品质量检测报告;提供的相关服务 符合国家 (或行业) 规定标准。

7.包装

标的物的包装应按照国家或者行业主管部门的技术规定执行,国家或业务主管部门无技术规定的,应当按双方约定采取 足以保护标的物安全、完好的包装方式。

8.运输要求

(1) 运输方式及线路:

(2) 运输及相关费用由乙方承担。

9.知识产权

乙方应保证甲方在中国境内使用标的物或标的物的任何一部分时,免受第三方提出的侵犯其知识产权的诉讼。 10.验收

(1) 乙方将标的物送达至甲方指定的地点后,由甲乙双方及第三方 (如有) 一同验收并签字确认。

(2) 对标的物的质量问题,中方应在发现后向乙方提出书面异议,乙方在接到书面异议后,应当在 日内负责 处理。甲方逾期提出的,对所交标的物视为符合合同的规定。如果乙方在投标文件及谈判过程中做出的书面说明及承诺中,有 明确质量保证期的,适用质量保证期。

(3) 经双方共同验收,标的物达不到质量或规格要求的,甲方可以拒收,并可解除合同且不承担任何法律责任,

11.售后服务

(1) 乙方应按招标文件、投标文件及乙方在谈判过程中做出的书面说明或承诺提供及时、快速、优质的售后服务。

(2) 其他售后服务内容: (投标文件售后承诺等)

12.违约条款

(1) 乙方逾期交付标的物、甲方逾期付款,按日承担违约部分合同金额的违约金。

(2) 其他违约责任以相关法律法规规定为准,无相关规定的,双方协商解决。

13.不可抗力条款

因不可抗力致使一方不能及时或完全履行合同的,应及时通知另一方,双方互不承担责任,并在 天内提供有关不可 抗力的相关证明。合同未履行部分是否继续履行、如何履行等问题,双方协商解决。

14.争议的解决方式

合同发生纠纷时,双方应协商解决,协商不成可以采用下列方式解决:

(1) 提交 仲裁委员会仲裁。

(2) 向 人民法院起诉。

15.合同保存

合同文本一式五份,采购单位、投标人、政府采购监管部门、采购代理机构、国库支付执行机构各一份, 自双方签订之 日起生效。

16.合同未尽事宜,双方另行签订补充协议,补充协议是合同的组成部分。

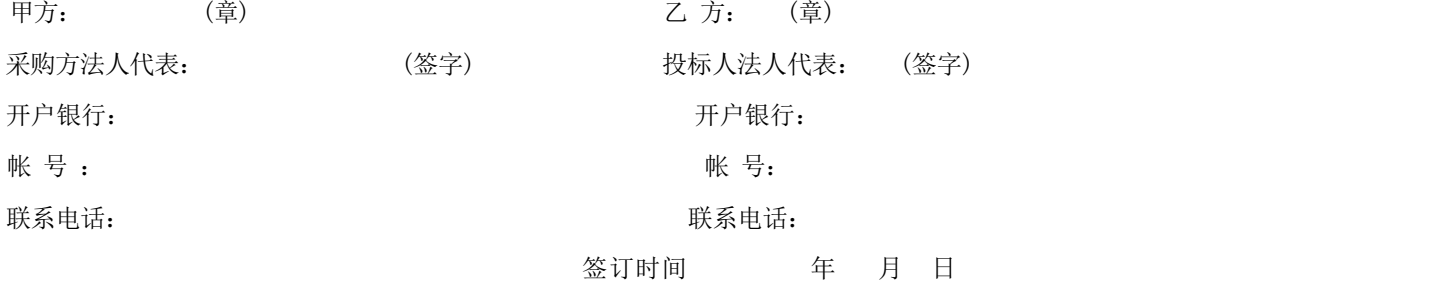

附表:标的物清单 (主要技术指标需与投标文件相一致) (工程类的附工程量清单等)

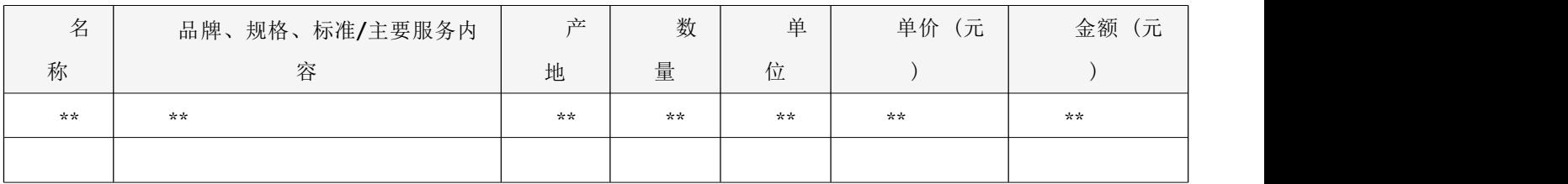

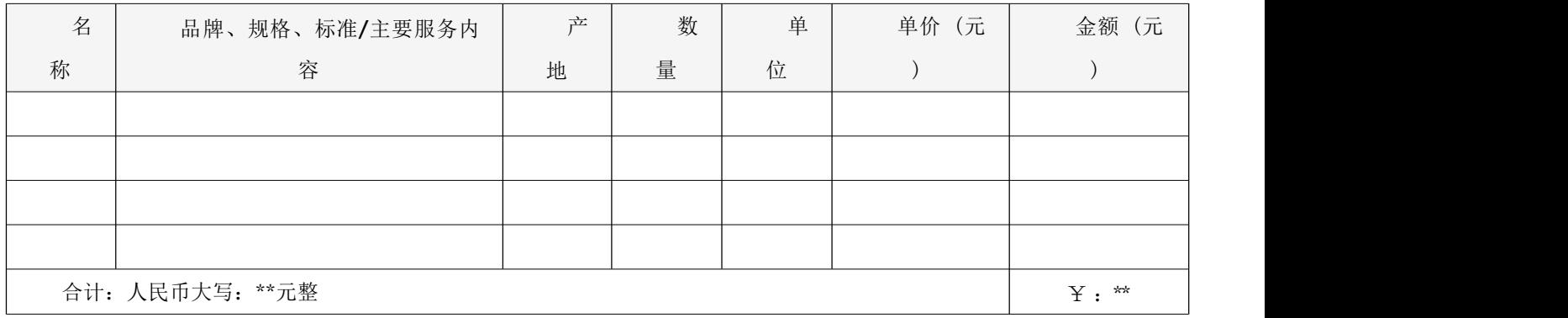

一、项目概况: 采购高技能人才基地教学设备。

合同包1 (高技能人才基地设)

**1 .**主要商务要求

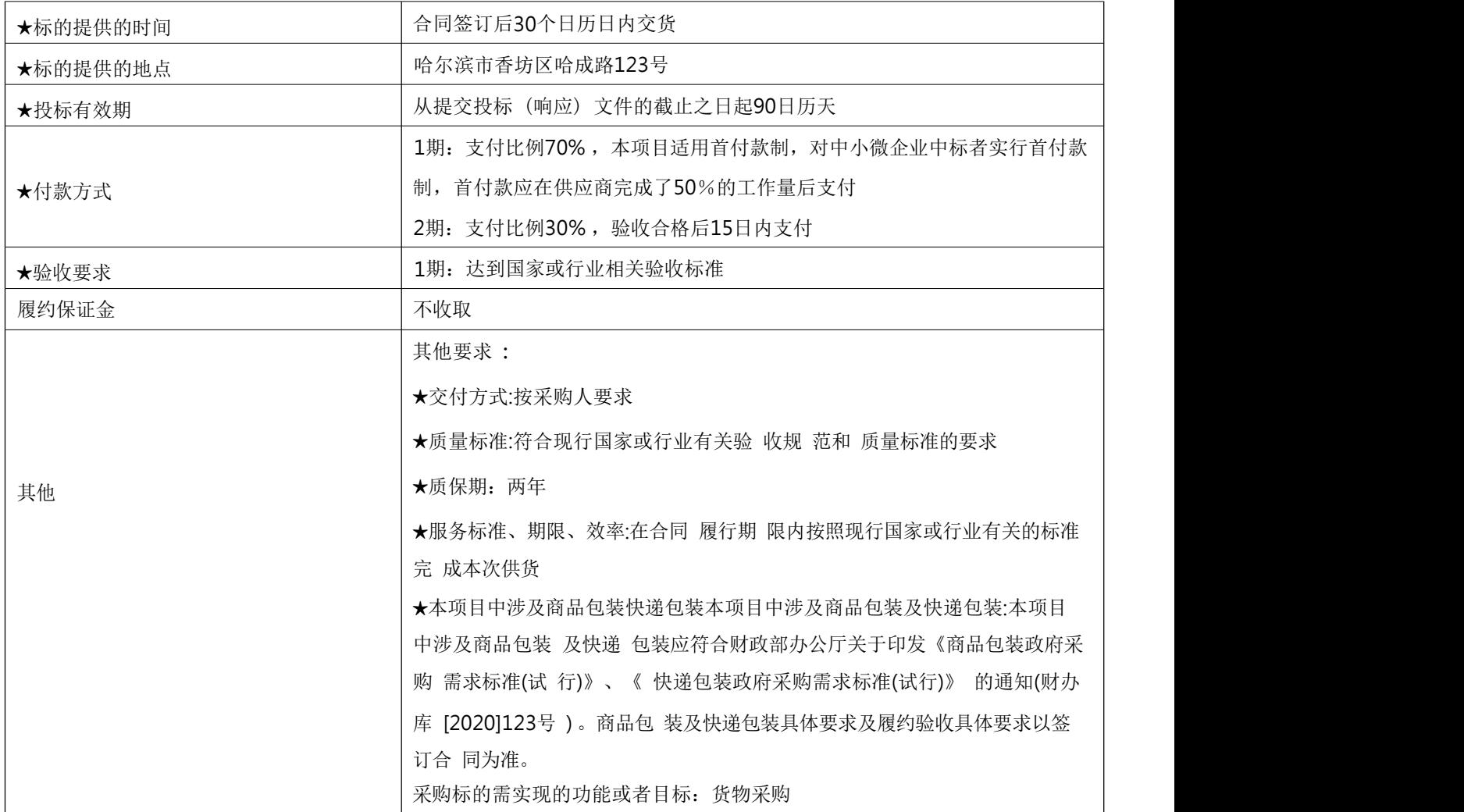

# **2 .**技术标准与要求

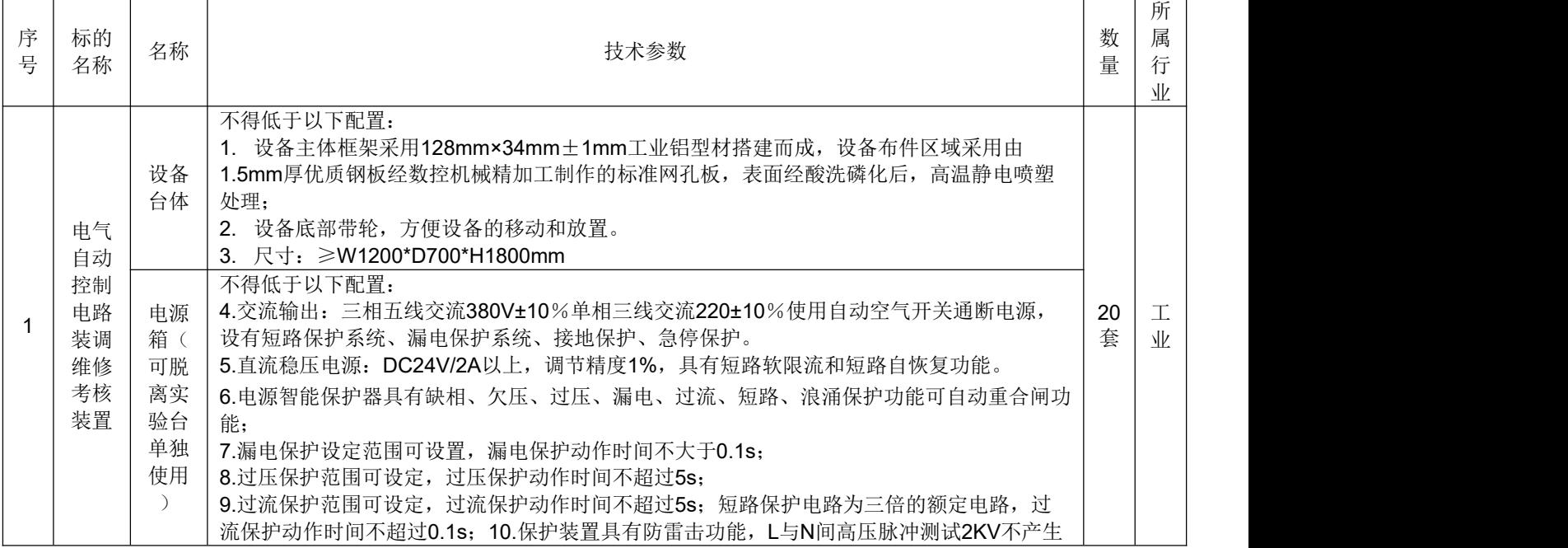

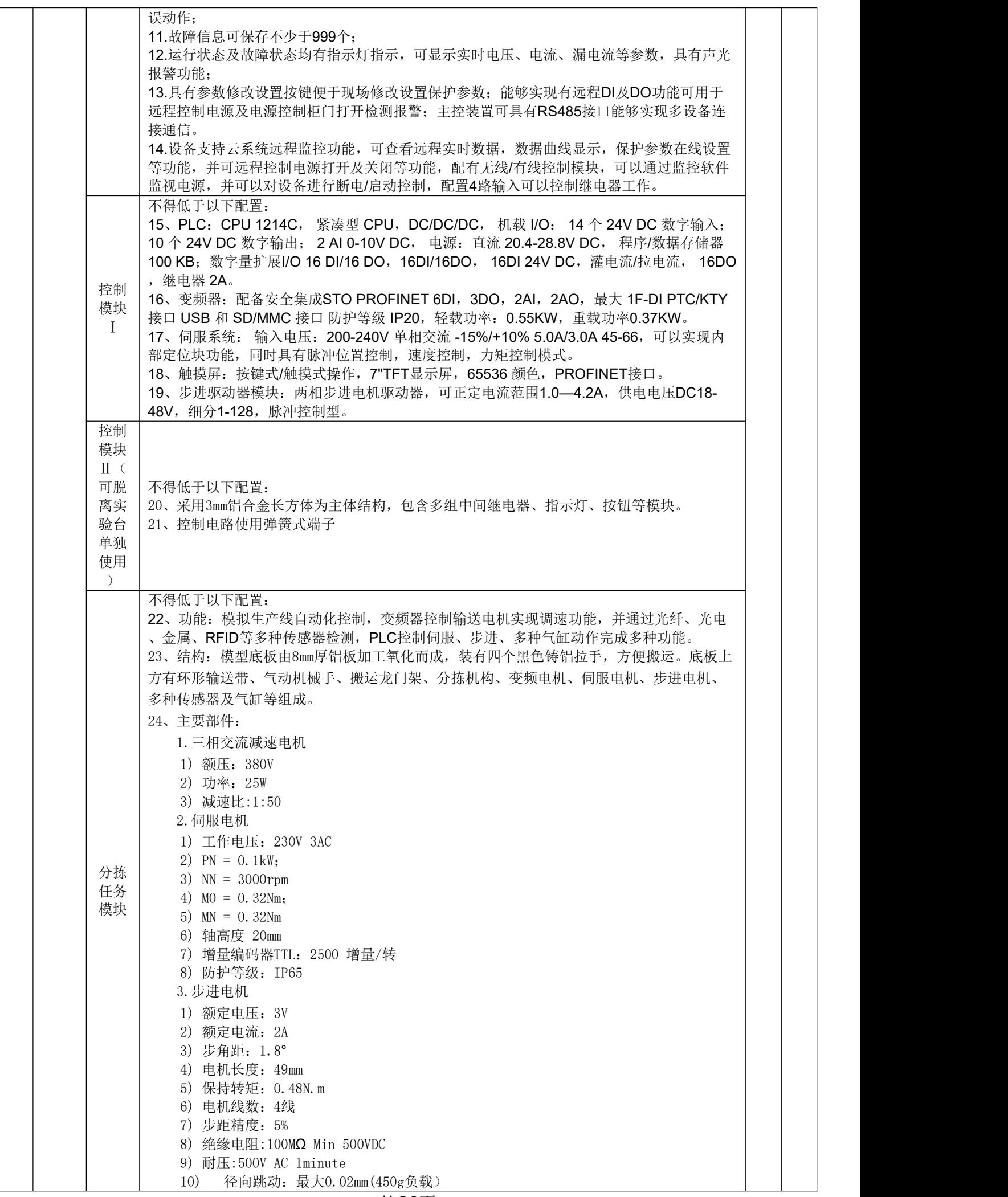

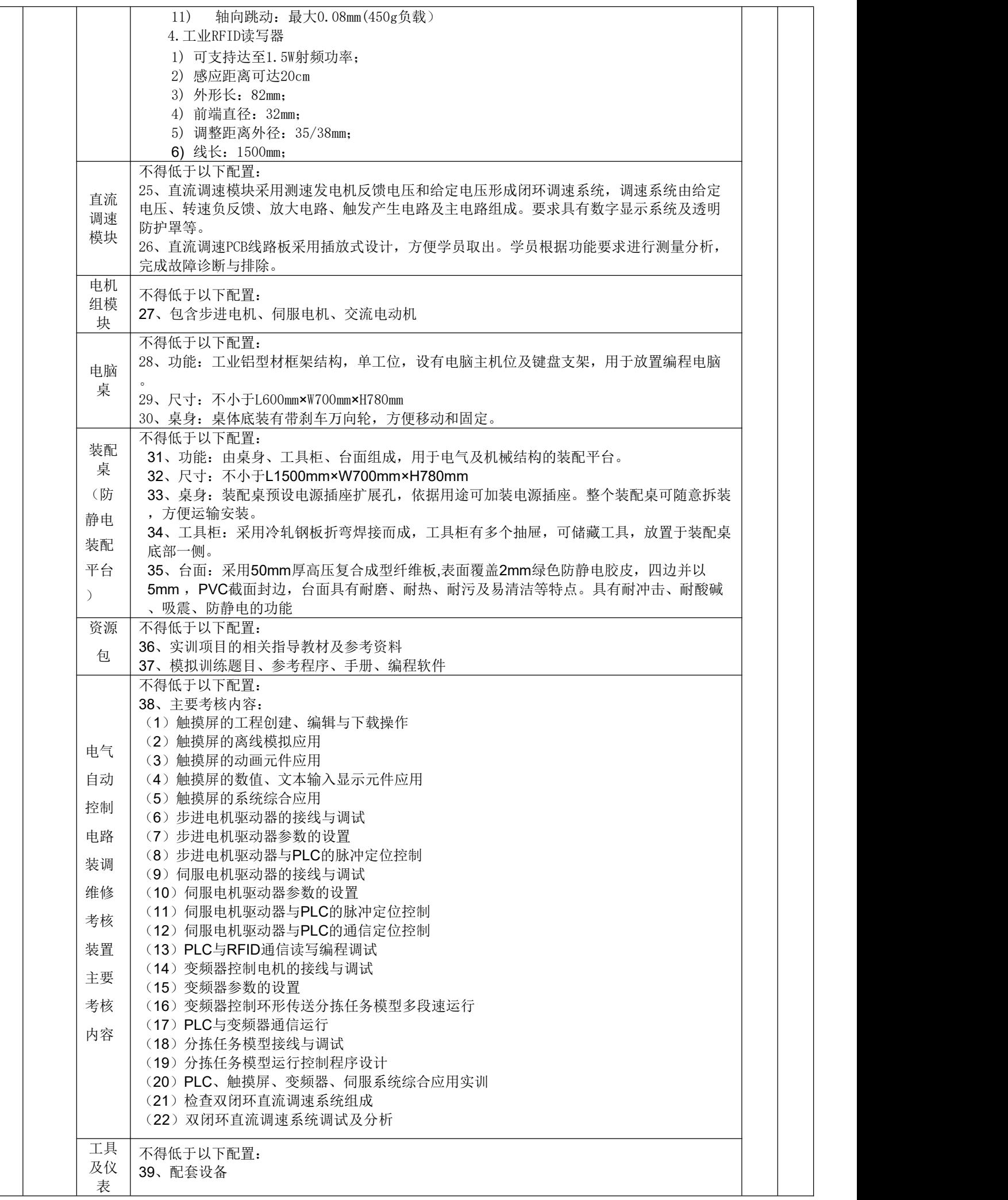

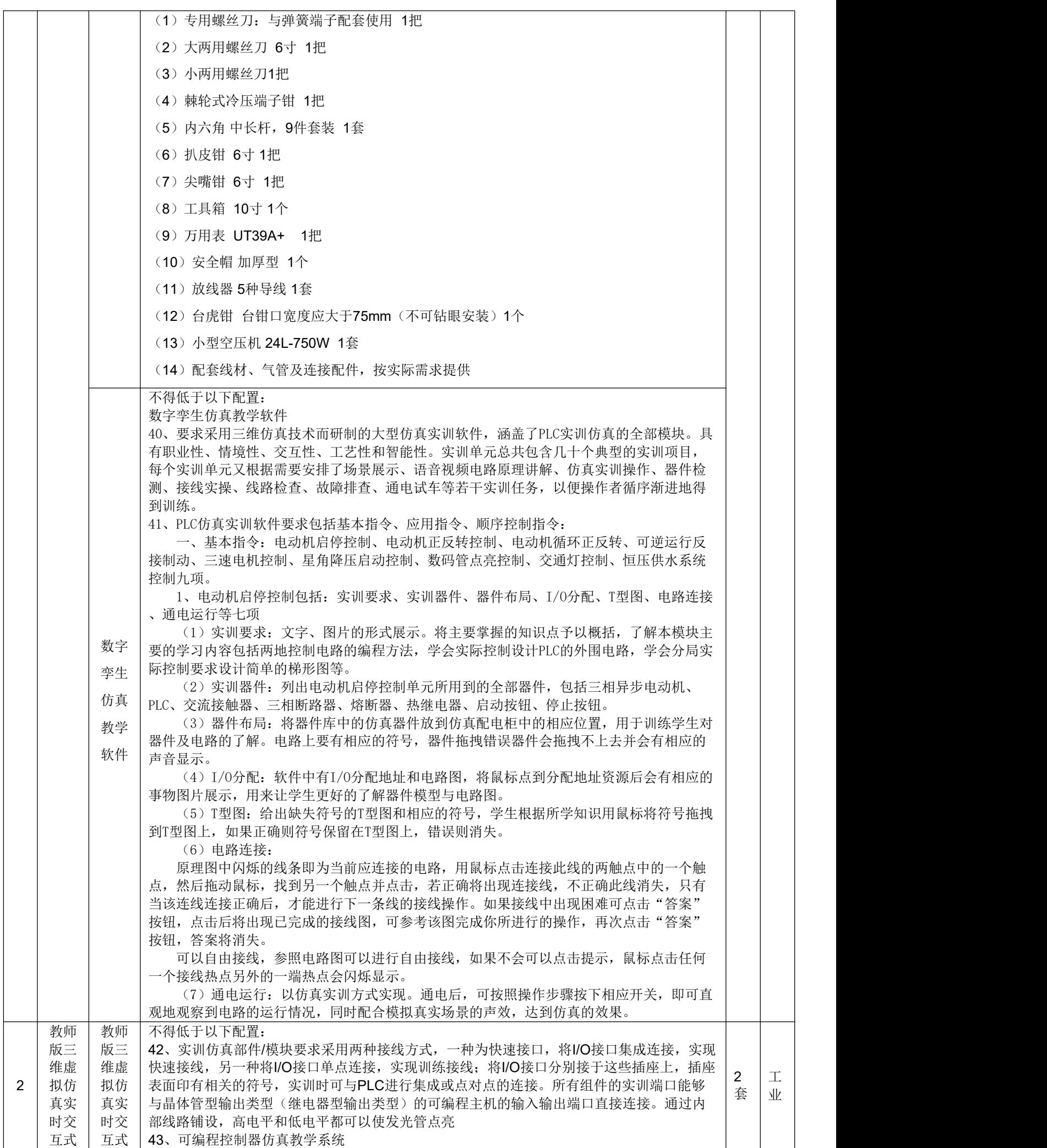

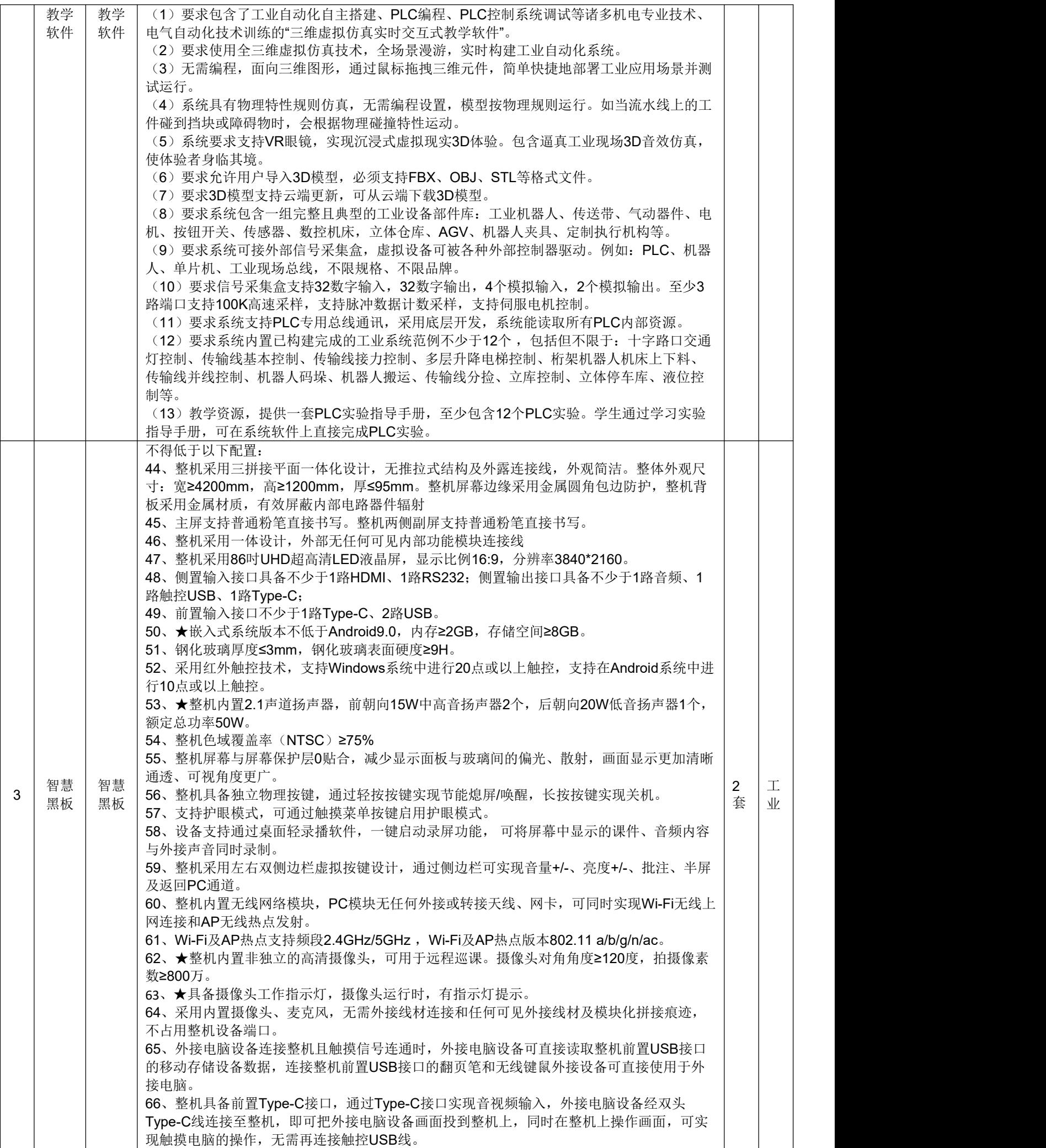

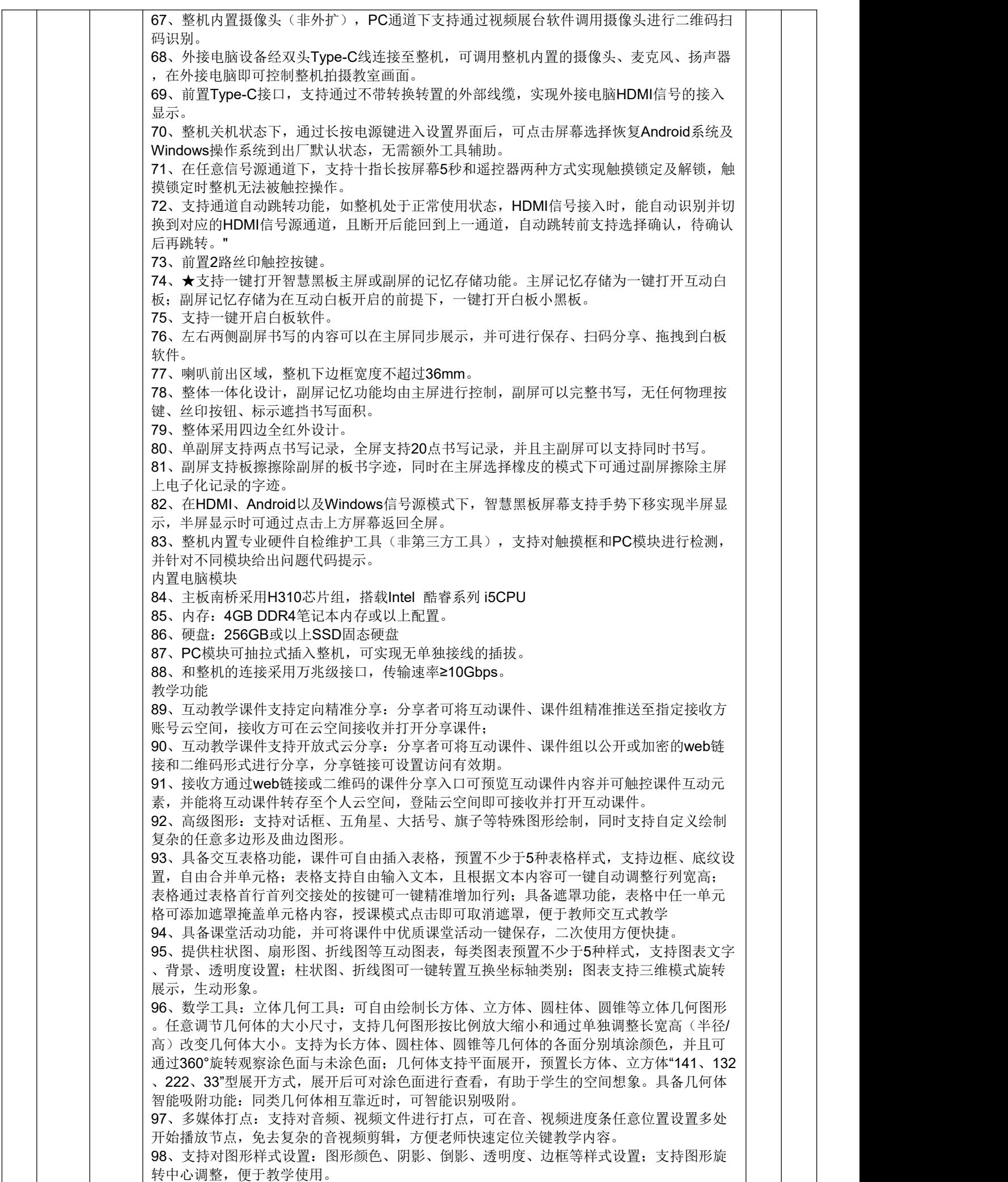

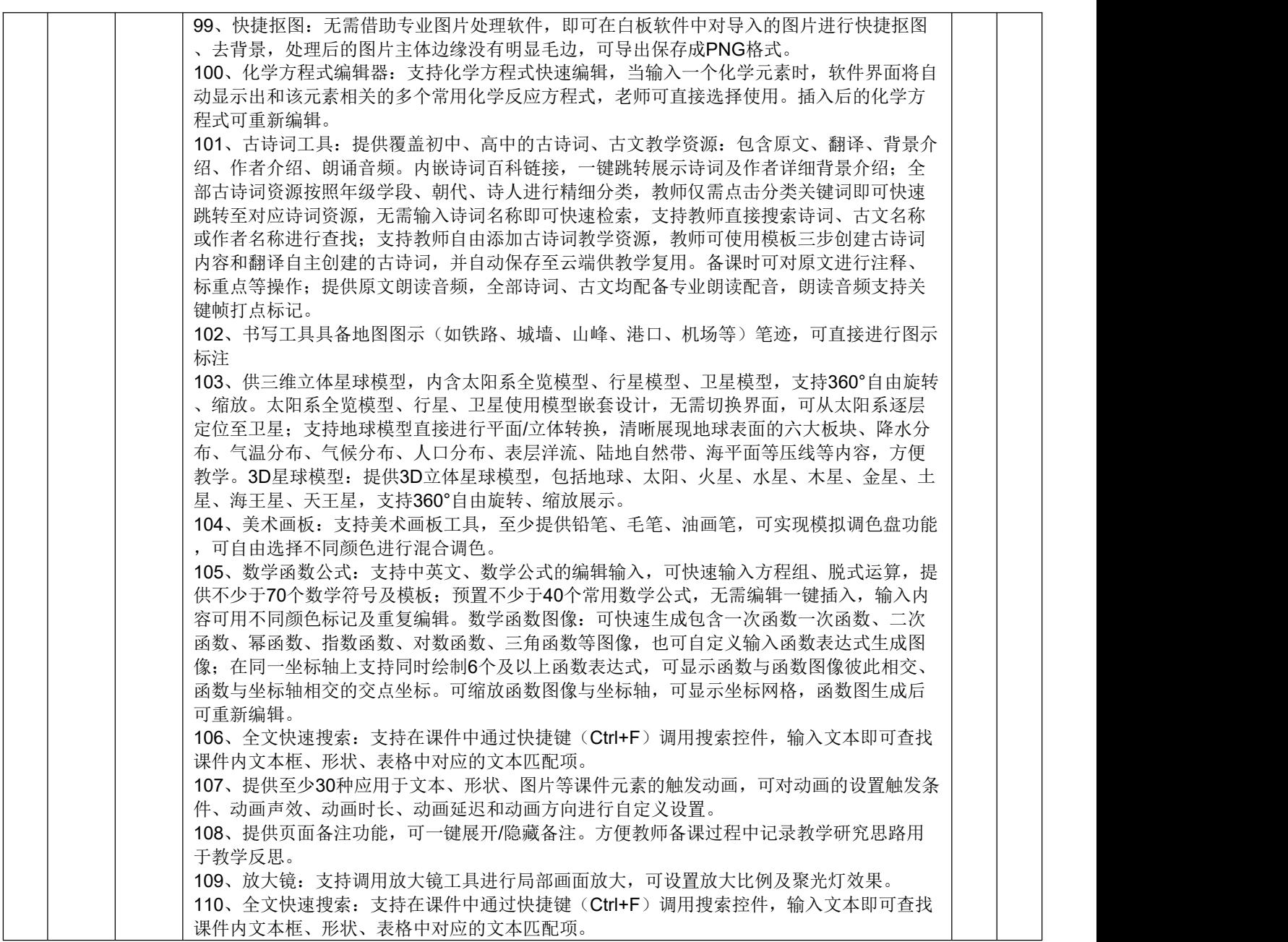

投标人应提交证明其有资格参加投标和中标后有能力履行合同的相关文件,并作为其投标文件的一部分,所有文件必须真 实可靠、不得伪造,否则将按相关规定予以处罚。

1.法人或者其他组织的营业执照等证明文件, 自然人的身份证明:

(1) 法人包括企业法人、机关法人、事业单位法人和社会团体法人;其他组织主要包括合伙企业、非企业专业服务机 构、个体工商户、农村承包经营户; 自然人是指《中华人民共和国民法通则》 (以下简称《民法通则》) 规定的具有完全民事 行为能力、能够承担民事责任和义务的公民。如投标人是企业 (包括合伙企业) ,要提供在工商部门注册的有效"企业法人营 业执照"或"营业执照";如投标人是事业单位,要提供有效的"事业单位法人证书";投标人是非企业专业服务机构的,如律师 事务所,会计师事务所要提供执业许可证等证明文件;如投标人是个体工商户,要提供有效的"个体工商户营业执照";如投标 人是自然人,要提供有效的自然人身份证明。

(2) 这里所指"其他组织"不包括法人的分支机构,由于法人分支机构不能独立承担民事责任,不能以分支机构的身份参 加政府采购,只能以法人身份参加。"但由于银行、保险、石油石化、电力、电信等行业具有其特殊性,如果能够提供其法人 给予的相应授权证明材料,可以参加政府采购活动"。

2.投标人应符合《中华人民共和国政府采购法》第二十二条规定的条件,提供标准格式的《资格承诺函》。

3.信用记录查询

(1) 查询渠道: 通过"信用中国"网站(www.creditchina.gov.cn)和"中国政府采购网" (www.ccqp.gov.cn) 进行查  $\mathfrak{\dot{m}}$ ;

(2) 查询截止时点:本项目资格审查时查询;

(3) 查询记录:对列入失信被执行人、重大税收违法案件当事人名单、政府采购严重违法失信行为记录名单、信用报告 进行查询;

4.采购人或采购代理机构应当按照查询渠道、查询时间节点、查询记录内容进行查询,并存档。对信用记录查询结果中显 示投标人被列入失信被执行人、重大税收违法案件当事人名单、政府采购严重违法失信行为记录名单的投标人作无效投标处 理。

5. 按照招标文件要求,投标人应当提交的资格、资信证明文件。

一、评审要求

**1 .**评标方法

高技能人才基地设:综合评分法,是指投标文件满足招标文件全部实质性要求,且按照评审因素的量化指标评审得分最高的投 标人为中标候选人的评标方法。 (最低报价不是中标的唯一依据。)

**2 .**评标原则

2.1评标活动遵循公平、公正、科学和择优的原则,以招标文件和投标文件为评标的基本依据,并按照招标文件规定的评 标方法和评标标准进行评标。

2.2具体评标事项由评标委员会负责,并按招标文件的规定办法进行评审。

2.3合格投标人不足三家的,不得评标。

**3 .**评标委员会

3.1评标委员会由采购人代表和有关技术、经济等方面的专家组成,成员人数为5人及以上单数,其中技术、经济等方面 的评审专家不得少于成员总数的三分之二。

3.2 评标委员会成员有下列情形之一的,应当回避:

(1) 参加采购活动前三年内,与投标人存在劳动关系,或者担任过投标人的董事、监事,或者是投标人的控股股东或实际控 制人;

(2) 与投标人的法定代表人或者负责人有夫妻、直系血亲、三代以内旁系血亲或者近姻亲关系;

(3) 与投标人有其他可能影响政府采购活动公平、公正进行的关系;

3.3评标委员会负责具体评标事务,并独立履行下列职责:

- (1) 审查、评价投标文件是否符合招标文件的商务、技术等实质性要求;
- (2) 要求投标人对投标文件有关事项作出澄清或者说明;
- (3) 对投标文件进行比较和评价;
- (4) 确定中标候选人名单,以及根据采购人委托直接确定中标供应商;
- (5) 向采购人、采购代理机构或者有关部门报告评标中发现的违法行为;
- (6) 法律法规规定的其他职责。

### **4 .**澄清

4.1对于投标文件中含义不明确、同类问题表述不一致或者有明显文字和计算错误的内容,评标委员会应当以书面形式要 求投标人作出必要的澄清、说明或者补正。

4.2投标人的澄清、说明或者补正应当采用书面形式,并加盖公章,或者由法定代表人或其授权的代表签字。投标人的澄 清、说明或者补正不得超出投标文件的范围或者改变投标文件的实质性内容。

4.3评标委员会不接受投标人主动提出的澄清、说明或补正。

4.4评标委员会对投标人提交的澄清、说明或补正有疑问的,可以要求投标人进一步澄清、说明或补正。

**5 .**有下列情形之一的,视为投标人串通投标

5.1不同投标人的投标文件由同一单位或者个人编制; (不同投标人投标文件上传的项目内部识别码一致) ;

5.2不同投标人委托同一单位或者个人办理投标事宜;

5.3不同投标人的投标文件载明的项目管理成员或者联系人员为同一人;

5.4不同投标人的投标文件异常一致或者投标报价呈规律性差异;

5.5不同投标人的投标文件相互混装;

## -第22页-

5.6不同投标人的投标保证金为从同一单位或个人的账户转出;

说明:在项目评审时被认定为串通投标的投标人不得参加该合同项下的采购活动。

**6 .**有下列情形之一的,属于恶意串通投标

6.1投标人直接或者间接从采购人或者采购代理机构处获得其他投标人的相关情况并修改其投标文件或者响应文件;

6.2投标人按照采购人或者采购代理机构的授意撤换、修改投标文件或者响应文件;

6.3投标人之间协商报价、技术方案等投标文件或者响应文件的实质性内容;

6.4属于同一集团、协会、商会等组织成员的投标人按照该组织要求协同参加政府采购活动;

6.5投标人之间事先约定由某一特定投标人中标、成交;

6.6投标人之间商定部分投标人放弃参加政府采购活动或者放弃中标、成交;

6.7投标人与采购人或者采购代理机构之间、投标人相互之 间,为谋求特定投标人中标、成交或者排斥其他投标人的其他 串通行为。

**7 .**投标无效的情形

7.1详见资格性审查、符合性审查和招标文件其他投标无效条款。投标文件应当对招标文件提出的所有加"★"条款的实 质性要求和条件作出明确响应,否则投标文件将被否决。

**8 .**废标的情形

8.1出现下列情形之一的,应予以废标。

(1) 符合专业条件的投标人或者对招标文件作实质响应的投标人不足3家; (或参与竞争的核心产品品牌不足3个) 的;

- (2) 出现影响采购公正的违法、违规行为的;
- (3) 投标人的报价均超过了采购预算;
- (4) 因重大变故,采购任务取消;
- (5) 法律、法规以及招标文件规定其他情形。

**9 .**定标

9.1评标委员会按照招标文件确定的评标方法、步骤、标准,对投标文件进行评审。评标结束后,对投标人的评审名次进 行排序,确定中标人或者推荐中标候选人。

**10 .**其他说明事项

若出现供应商因在投标客户端中对应答点标记错误,导致评审专家无法进行正常查阅而否决供应商投标的情况发生时,由 投标人自行承担责任。

二、政府采购政策落实

**1 .**节能、环保要求

采购的产品属于品目清单范围的,将依据国家确定的认证机构出具的、处于有效期之内的节能产品、环境标志产品认证证 书,对获得证书的产品实施政府优先采购或强制采购,具体按照本招标文件相关要求执行

**2 .**对小型、微型企业、监狱企业或残疾人福利性单位给予价格扣除

依照《政府采购促进中小企业发展管理办法》、《关于政府采购支持监狱企业发展有关问题的通知》和《财政部 民政部 中国残疾人联合会关于促进残疾人就业政府采购政策的通知》的规定,凡符合要求的小型、微型企业、监狱企业或残疾人福利 性单位,按照以下比例给予相应的价格扣除: (监狱企业、残疾人福利性单位视同为小、微企业)

合同包1 (高技能人才基地设)

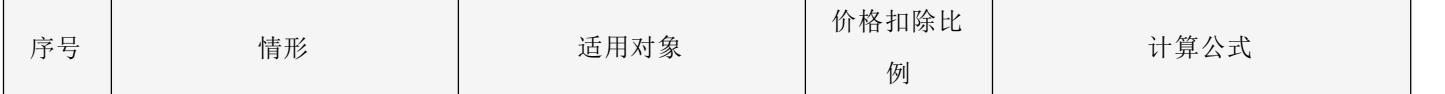

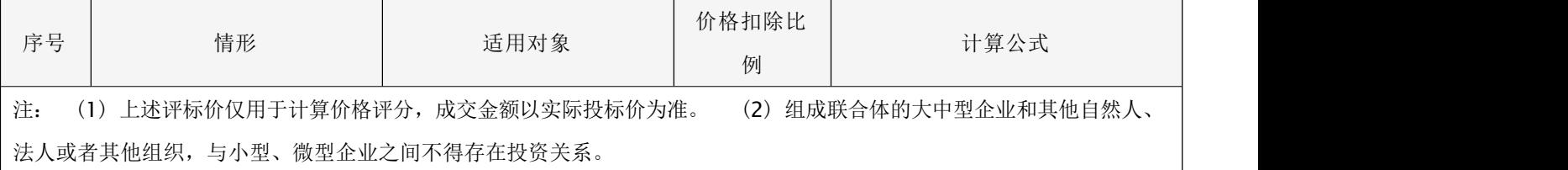

**3 .**价格扣除相关要求

3.1所称小型和微型企业应当同时符合以下条件:

(1) 符合中小企业划分标准;

(2) 提供本企业制造的货物、承担的工程或者服务,或者提供其他中小企业制造的货物。本项所称货物不包括使用大型 企业注册商标的货物。

(3) 中小企业划分标准,是指国务院有关部门根据企业从业人员、营业收入、资产总额等指标制定的中小企业划型标 准。

(4) 小型、微型企业提供中型企业制造的货物的,视同为中型企业。符合中小企业划分标准的个体工商户,在政府采购 活动中视同中小企业。

3.2在政府采购活动中,供应商提供的货物、工程或者服务符合下列情形的,享受《政府采购促进中小企业发展管理办 法》规定的中小企业扶持政策:

(1) 在货物采购项目中,货物由中小企业制造,即货物由中小企业生产且使用该中小企业商号或者注册商标;

(2) 在工程采购项目中,工程由中小企业承建,即工程施工单位为中小企业;

(3) 在服务采购项目中,服务由中小企业承接,即提供服务的人员为中小企业依照《中华人民共和国劳动民法典》订立 劳动合同的从业人员。

在货物采购项目中,供应商提供的货物既有中小企业制造货物,也有大型企业制造货物的,不享受《政府采购促进中小企 业发展管理办法》规定的中小企业扶持政策。

以联合体形式参加政府采购活动,联合体各方均为中小企业的,联合体视同中小企业。其中,联合体各方均为小微企业 的,联合体视同小微企业。

3.3投标人属于小微企业的应填写《中小企业声明函》;监狱企业须投标人提供由监狱管理局、戒毒管理局 (含新疆生产 建设兵团) 出具的属于监狱企业的证明文件;残疾人福利性单位应填写《残疾人福利性单位声明函》,否则不认定价格扣除。

说明:投标人应当认真填写声明函,若有虚假将追究其责任。投标人可通过"国家企业信用信息公示系 统"(http://www.gsxt.gov.cn/index .html),点击"小微企业名录"(http://xwqy.gsxt.gov.cn/)对投标人和核心设备制 造商进行搜索、查询, 自行核实是否属于小微企业。

3.4提供投标人的《中小企业声明函》、《残疾人福利性单位声明函》 (格式后附,不可修改) ,未提供、未盖章或填写 内容与相关材料不符的不予价格扣除。

4.本项目为专门面向中小企业采购项目,供应商应按照《中小企业声明函》格式及标的名称的排列顺序和标的所属行业 逐一填写: 标的名称,所属行业,制造商企业名称(承建企业名称或者承接企业名称),该企业的从业人员、营业收入 、资 产总额,该企业属于中型企业或小型企业或微型企业,否则中小企业声明函无效。

三、评审程序

### **1 .**资格性审查和符合性审查

1.1资格性审查。依据法律法规和招标文件的规定,对投标文件中的资格证明文件等进行审查,以确定投标投标人是否具 备投标资格。 (详见后附表一资格性审查表)

1.2符合性审查。依据招标文件的规定,从投标文件的有效性、完整性和对招标文件的响应程度进行审查,以确定是否对 招标文件的实质性要求作出响应。 (详见后附表二符合性审查表)

1.3资格性审查和符合性审查中凡有其中任意一项未通过的,评审结果为未通过,未通过资格性审查、符合性审查的投标 单位按无效投标处理。

**2 .**投标报价审查

2.1评标委员会认为投标人的报价明显低于其他通过符合性审查投标人的报价,有可能影响产品质量或者不能诚信履约 的,应当要求其在评标现场合理的时间内提供书面说明,必要时提交相关证明材料;投标人不能证明其报价合理性的,评标委 员会应当将其作为无效投标处理。

**3 .**政府采购政策功能落实

对于小型、微型企业、监狱企业或残疾人福利性单位给予价格扣除。

**4 .**核心产品同品牌审查

4.1采用最低评标价法的采购项目,提供相同品牌产品的不同投标人参加同一合同项下投标的,以其中通过资格审查、符 合性审查且报价最低的参加评标;报价相同的,按最终上传投标文件时间或技术指标或售后服务条款或业绩的优劣顺序排列确 定进入评审的投标人,其他投标无效。

4.2使用综合评分法的采购项目,提供相同品牌产品且通过资格审查、符合性审查的不同投标人参加同一合同项下投标 的,按一家投标人计算,评审后得分最高的同品牌投标人获得中标人推荐资格;评审得分相同的,由采购人或者采购人委托评 标委员会按照招标文件规定的方式确定一个投标人获得中标人推荐资格,招标文件未规定的采取随机抽取方式确定,其他同品 牌投标人不作为中标候选人。

**5 .**详细评审

综合评分法:分为投标报价评审、商务部分评审、技术部分评审 (得分四舍五入保留两位小数) 。 (详见后附表三详细评 审表)

最低评标价法:无

**6 .**汇总、排序

6.1综合评分法:评标结果按评审后总得分由高到低顺序排列。总得分相同的,按投标报价由低到高顺序排列。得分且投 标报价相同的,按技术指标的优劣顺序排列确定,以上均相同的由采购人确定。

6.2最低评标价法:投标文件满足招标文件全部实质性要求,且进行政府采购政策落实的价格扣除后,对投标报价进行由 低到高排序,确定价格最低的投标人为中标候选人。价格相同的,按技术指标优劣顺序排列确定,上述均相同的由采购人确 定。

表一资格性审查表

合同包1 (高技能人才基地设)

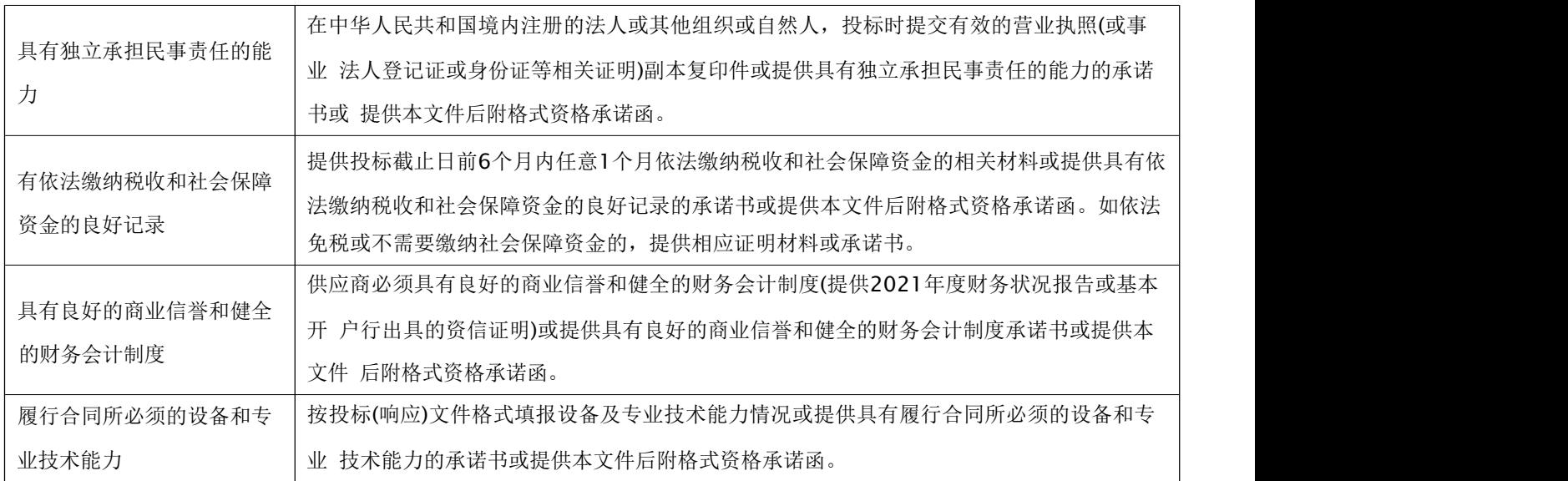

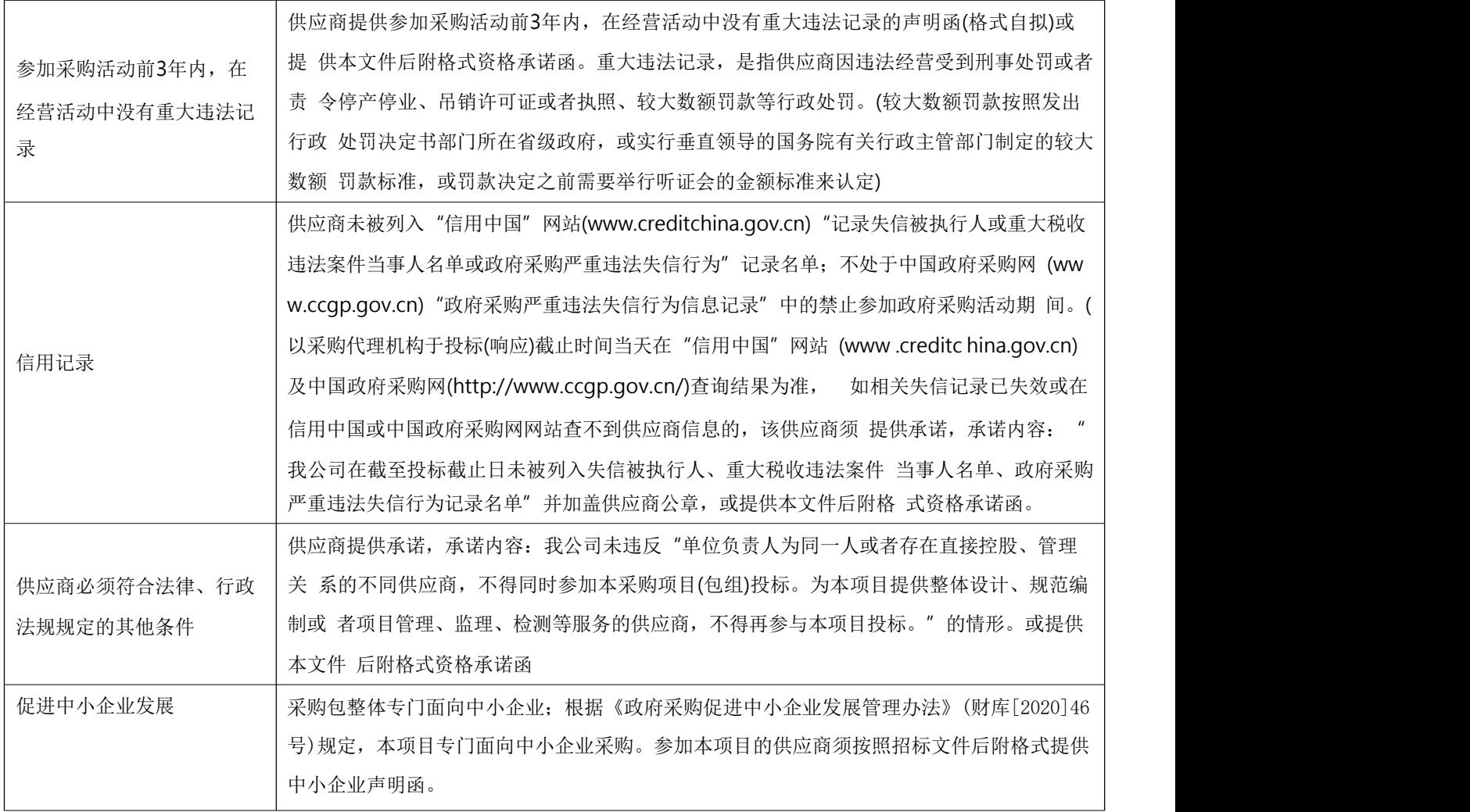

表二符合性审查表:

合同包1 (高技能人才基地设)

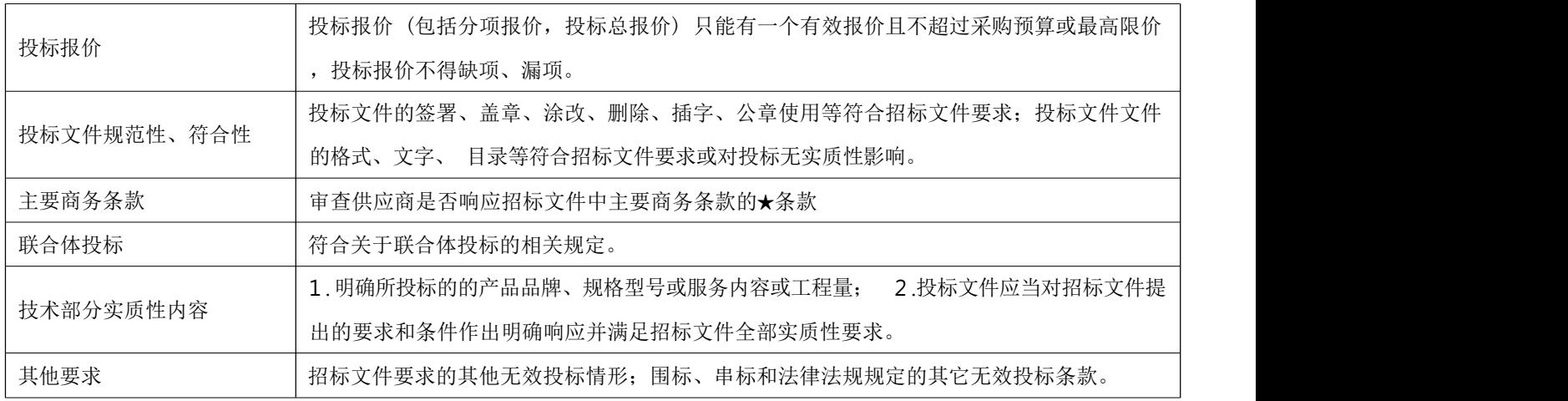

表三详细评审表:

高技能人才基地设

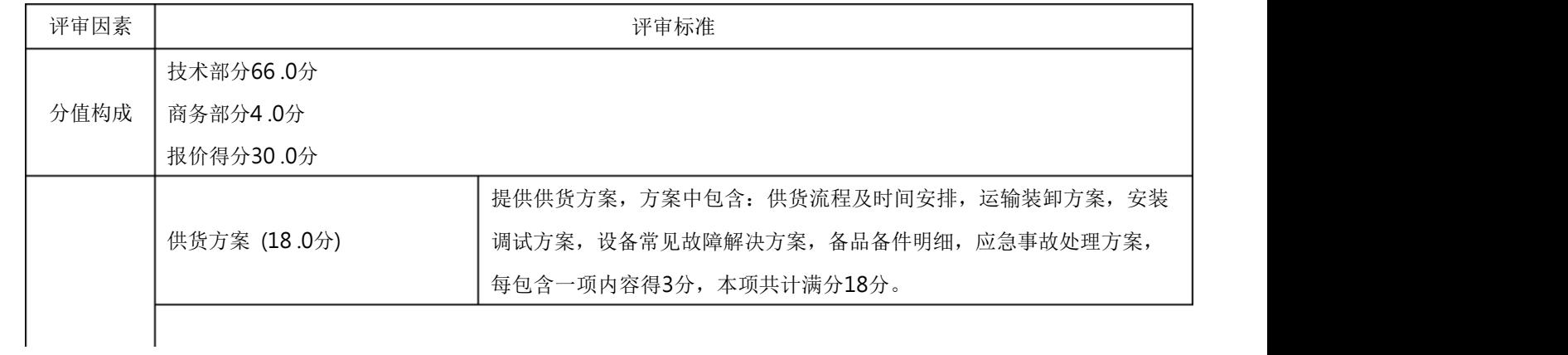

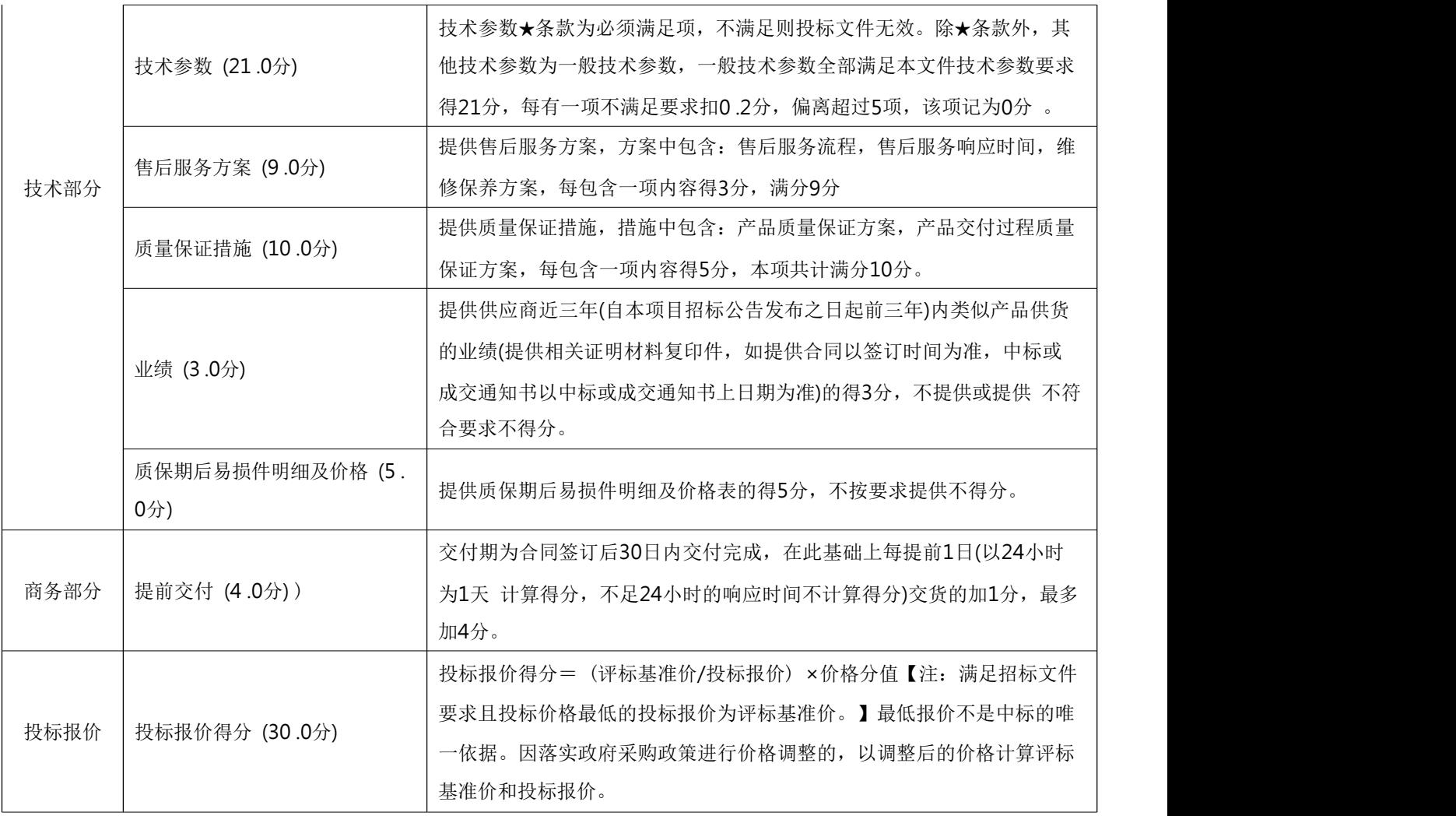

投标人提供投标文件应按照以下格式及要求进行编制,且不少于以下内容。

# 投标文件封面

# (项目名称)

# 投标文件封面

# 项 目编号: **]SE000上[M」XMo」]o入[S0SS000上**

所投采购包:第 包

(投标人名称)

# 年 月 日

- 一、投标承诺书
- 二、资格承诺函。
- 三、授权委托书
- 四、主要商务要求承诺书
- 五、技术偏离表
- 六、中小企业声明函
- 七、监狱企业
- 八、残疾人福利性单位声明函
- 九、分项报价明细表
- 十、联合体协议书
- 十一、项目实施方案、质量保证及售后服务承诺等
- 十二、项目组成人员一览表
- 十三、投标人业绩情况表
- 十四、各类证明材料

格式一:

# 资格承诺函

我公司作为本次采购项目的供应商,根据招标文件要求,现郑重承诺如下:

1、符合《中华人民共和国政府采购法》第二十二条规定的条件:

(1)具有独立承担民事责任的能力;

(2)具有良好的商业信誉和健全的财务会计制度;

(3)具有履行合同所必需的设备和专业技术能力;

(4)有依法缴纳税收和社会保障资金的良好记录;

(5)参加本次政府采购活动前三年内,在经营活动中没有重大违法记录;

(6)符合国家法律、行政法规规定的其他条件。

2、我公司作为本项目参加政府采购活动的供应商、法定代表人/单位负责人近3年内不具有行贿犯罪记录。

3、我公司在截至投标截止日未被列入失信被执行人、重大税收违法案件当事人名单、政府采购严重违法失信行为记录 名单。 いっちょう しゅうしょう しんしゅう しんしゅう

4、我公司未违反"单位负责人为同一人或者存在直接控股、管理关系的不同供应商,不得同时参加本采购项目(包组 )投标。为本项目提供整体设计、规范编制或者项目管理、监理、检测等服务的供应商,不得再参与本项目投标。" 的情形。

5、本公司对上述承诺的内容事项真实性负责。如经查实上述承诺的内容事项存在虚假,我公司愿意接受以提供虚假材 料谋取中标追究法律责任。

企业名称(盖章):

日期:年月日

## 日 期:

格式二:

### 授权委托书

本人\_\_\_\_\_\_\_\_\_\_\_\_\_\_\_\_\_ (姓名) 系\_\_\_\_\_\_\_\_\_\_\_\_\_\_\_\_\_ (投标人名称) 的法定代表人,现委托\_\_\_\_\_\_\_\_\_\_\_\_\_\_\_\_\_ (姓 名) 为我方代理人。代理人根据授权,以我方名义签署、澄清确认、递交、撤回、修改招标项目投标文件、签订合同和处理有 关事宜,其法律后果由我方承担。委托期限: \_\_\_\_\_\_\_\_\_\_\_\_\_\_\_\_\_。 ————————————————————<br>什理人无转委托权

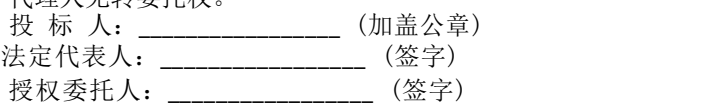

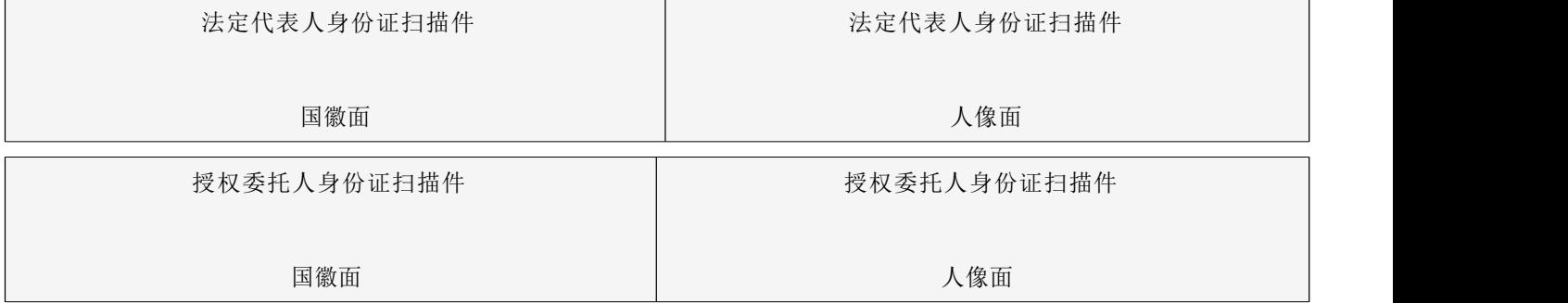

年 月 日

格式三:

# 主要商务要求承诺书

我公司承诺可以完全满足本次采购项目的所有主要商务条款要求 (如标的提供的时间、标的提供的地点、投标有效期、 采购资金支付、验收要求、履约保证金等) 。若有不符合或未按承诺履行的,后果和责任自负。 如有优于招标文件主要商务要求的请在此承诺书中说明。 具体优于内容 (如标的提供的时间、地点,质保期等) 。

特此承诺。

投标人名称: (加盖公章) 法定代表人 (或授权代表) 签字或盖章

年 月 日

格式四: (工程类项目可不填写或不提供)

技术偏离表

|    |      |        | .         |      |    |  |
|----|------|--------|-----------|------|----|--|
| 序号 | 标的名称 | 招标技术要求 | 投标人提供响应内容 | 偏离程度 | 备注 |  |
|    |      | 1.1    |           |      |    |  |
|    |      | 1.2    |           |      |    |  |
|    |      | .      |           |      |    |  |
|    |      | 2.1    |           |      |    |  |
|    |      | 2.2    |           |      |    |  |
|    |      | .      |           |      |    |  |
| .  |      |        |           |      |    |  |
|    |      |        |           |      |    |  |

说明:

1.投标人应当如实填写上表"投标人提供响应内容"处内容,对招标文件提出的要求和条件作出明确响应,并列明具体响 应数值或内容,只注明符合、满足等无具体内容表述的,将视为未实质性满足招标文件要求。

2. "偏离程度"处可填写满足、响应或正偏离、负偏离。

3.佐证文件名称及所在页码:系指能为投标产品提供技术参数佐证或进一步提供证据的文件、资料名称及相关佐证参数 所在页码。如直接复制招标文件要求的参数但与佐证材料不符的,为无效投标。

4.上表中"招标技术要求"应详细填写招标要求。

格式五: (不属于可不填写内容或不提供)

……

### 中小企业声明函 (货物)

本公司 (联合体) 郑重声明,根据《政府采购促进中小企业发展管理办法》 (财库 ( 2020 ) 46 号) 的规定,本公司 (联合体) 参加 (单位名称) 的 (项目名称) 采购活动,提供的货物全部由符合政策要求的中小企业制造。相关企业 (含联合 体中的中小企业、签订分包意向协议的中小企业) 的具体情况如下:

1. (标的名称) ,属于(采购文件中明确的所属行业); 制造商为(企业名称),从业人员 人, 营业收入为 万 元,资产总额为 万元,属于 (中型企业、小型企业、微型企业) ; 2. (标的名称) , 属于 (采购文件中明确的所属行业) ; 制造商为 (企业名称) , 从业人员 人, 营业收入为 万<br>元, 资产总额为 万元, 属于 (中型企业、小型企业、微型企业) ; 万元,属于 (中型企业、小型企业、微型企业) ; 人,营业收入为 人,营业收入为 万 万

以上企业,不属于大企业的分支机构,不存在控股股东为大企业的情形,也不存在与大企业的负责人为同一人的情形。 本企业对上述声明内容的真实性负责。如有虚假,将依法承担相应责任。

> 企业名称 (盖章) : 日 期:

中小企业声明函 (工程、服务)

本公司 (联合体) 郑重声明,根据《政府采购促进中小企业发展管理办法》 (财库 ( 2020 ) 46 号) 的规定,本公司 (联 合体) 参加 (单位名称) 的 (项目名称) 采购活动,工程的施工单位全部为符合政策要求的中小企业 (或者:服务全部由符合 政策要求的中小企业承接) 。相关企业 (含联合体中的小企业、签订分包意向协议的中小企业) 的具体情况如下: 1. (标的名称) ,属于(采购文件中明确的所属行业)行业;承建(承接)企业为 (企业名称) ,从业人员 人,营业

收入为 万元,资产总额为 万元,属于(中型企业、小型企业、微型企业); 2. (标的名称) ,属于 (采购文件中明确的所属行业) 行业;承建 (承接) 企业为 (企业名称) ,从业人员 人,营业收

入为 万元,资产总额为 万元,属于 (中型企业、小型企业、微型企业) ; ……

以上企业,不属于大企业的分支机构,不存在控股股东为大企业的情形,也不存在与大企业的负责人为同一人的情形。 本企业对上述声明内容的真实性负责。如有虚假,将依法承担相应责任。

企业名称 (盖章) :

日 期:

格式六: (不属于可不填写内容或不提供)

监狱企业

提供由监狱管理局、戒毒管理局 (含新疆生产建设兵团) 出具的属于监狱企业的证明文件。

格式七: (不属于可不填写内容或不提供)

残疾人福利性单位声明函

本单位郑重声明,根据《财政部 民政部 中国残疾人联合会关于促进残疾人就业政府采购政策的通知》 (财库〔2017〕 141号) 的规定,本单位为符合条件的残疾人福利性单位,且本单位参加\_\_\_\_\_\_单位的\_\_\_\_\_\_项目采购活动提供本单位制造的 货物(由本单位承担工程/提供服务),或者提供其他残疾人福利性单位制造的货物(不包括使用非残疾人福利性单位注册商 标的货物) 。

本单位对上述声明的真实性负责。如有虚假,将依法承担相应责任。

单位名称 (加盖公章) : 日 期:

格式八:

#### 分项报价明细表 (网上开评标可不填写)

注: 采用电子招投标的项目无需编制该表格,投标供应商应在投标客户端【报价部分】进行填写,投标客户端软件将自动根据 供应商填写信息在线生成开标一览表 (首轮报价表、报价一览表) 或分项报价表,若在投标文件中出现非系统生成的开标一览 表 (首轮报价表、报价一览表) 或分项报价表,且与投标客户端生成的开标一览表 (首轮报价表、报价一览表) 或分项报价表 信息内容不一致,以投标客户端生成的内容为准。

格式九: (不属于可不填写内容或不提供)

联合体协议书

\_\_\_\_\_\_ (所有成员单位名称) 自愿组成\_\_\_\_\_\_\_\_\_\_\_\_\_\_\_\_\_\_ (联合体名称) 联合体, 共同参加 \_\_ (项目名称) 招标项目投标。现就联合体投标事宜订立如下协议。

1. (某成员单位名称) 为 (联合体名称) 牵头人。

2. 联合体各成员授权牵头人代表联合体参加投标活动,签署文件,提交和接收相关的资料、 信息及指示,进行合同谈判活 动,负责合同实施阶段的组织和协调工作,以及处理与本招标项目有关的一切事宜。

3. 联合体牵头人在本项目中签署的一切文件和处理的一切事宜,联合体各成员均予以承认。 联合体各成员将严格按照招标文 件、投标文件和合同的要求全面履行义务,并向招标人承担连带责任。

- 4. 联合体各成员单位内部的职责分工如下: \_
- 5. 本协议书自所有成员单位法定代表人或其授权代表签字或盖单位章之日起生效,合同履行完毕后自动失效。
- 6. 本协议书一式\_\_\_\_\_\_份,联合体成员和招标人各执一份。

协议书由法定代表人签字的,应附法定代表人身份证明;由授权代表签字的,应附授权委托书。

- 联合体牵头人名称: \_\_\_\_\_\_\_\_\_\_\_\_\_\_\_\_\_ (加盖公章)
- 法定代表人或其授权代表:\_\_\_\_\_\_\_\_\_\_\_\_\_\_\_\_\_ (签字)
- 联合体成员名称: \_\_\_\_\_\_\_\_\_\_\_\_\_\_\_\_\_\_ (加盖公章)

法定代表人或其授权代表:\_\_\_\_\_\_\_\_\_\_\_\_\_\_\_\_\_ (签字)

\_\_\_\_\_\_\_\_年\_\_\_\_\_\_\_\_月\_\_\_\_\_\_\_\_\_\_ 日

格式十:

(未要求可不填写) 项目实施方案、质量保证及售后服务承诺等内容和格式自拟。

格式十一:

项目组成人员一览表 (未要求可不填写)

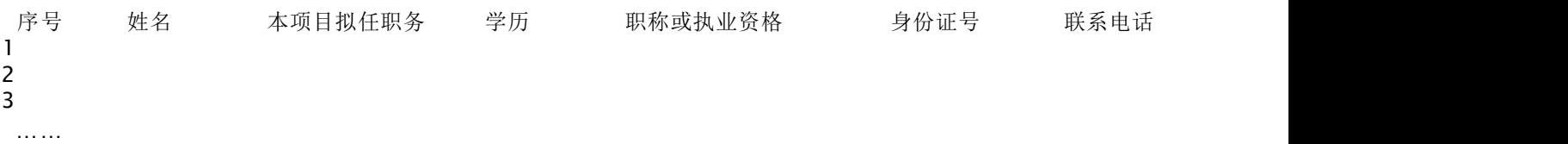

按招标文件要求在本表后附相关人员证书。

1.本项目拟任职务处应包括: 项目负责人、项目联系人、项目服务人员或技术人员等。

2.如投标人中标,须按本表承诺人员操作,不得随意更换。

注: カランド アイストランド こうしょう しんこうかい しんこうかい こうしょう

# 投标人业绩情况表 (未要求可不填写)

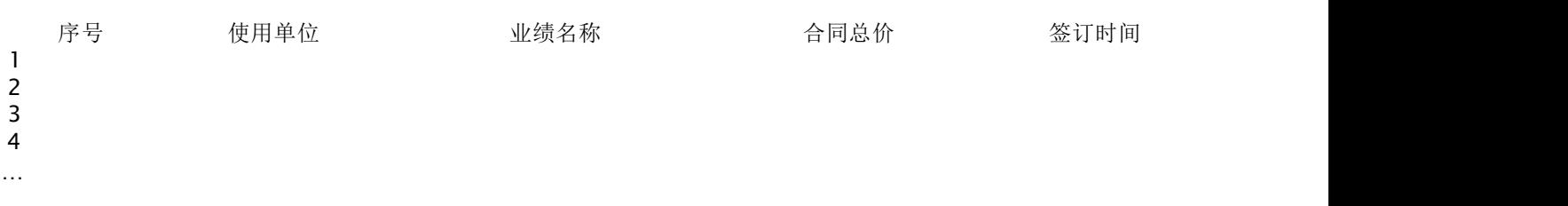

投标人根据上述业绩情况后附销售或服务合同复印件。

格式十三:

各类证明材料 (未要求可不填写)

1.招标文件要求提供的其他资料。 2.投标人认为需提供的其他资料。